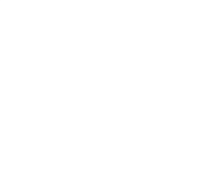

# **FlowVision версия «Пи» (3.14.01)**

Сорокин К.Э., к.ф.-м.н. Ведущий программист ООО «ТЕСИС»

#### FlowVision моделирования для конструкторов, технологов и расчетчиковУниверсальный программный комплекс междисциплинарного

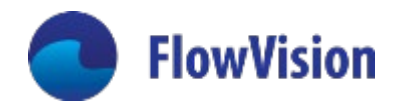

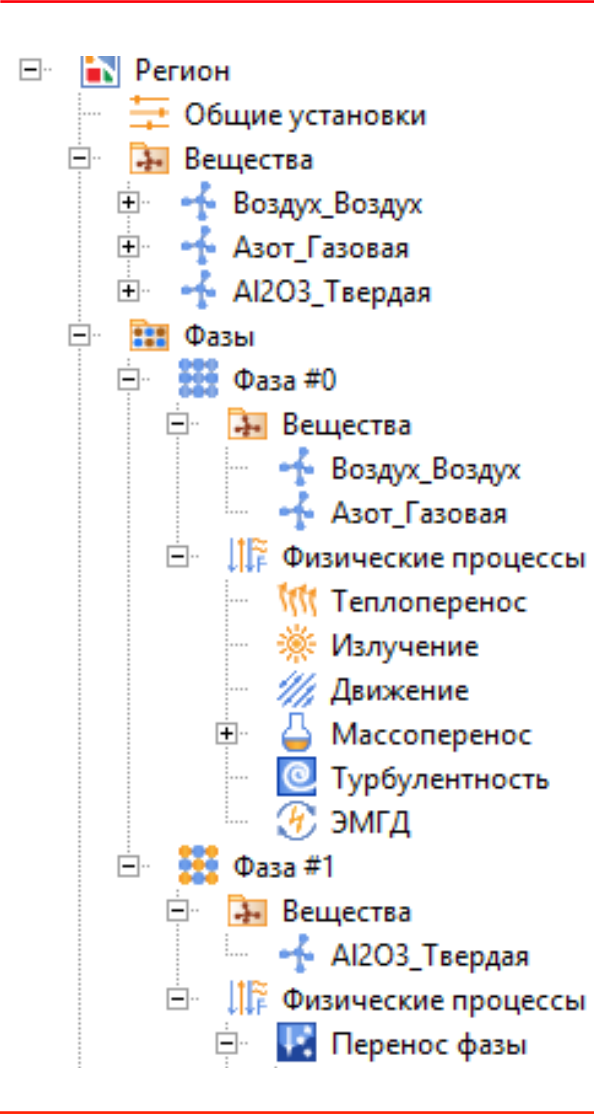

#### > 20 лет на рынке

- Первые пользователи РКК Энергия. Первые задачи горение метана, чистые комнаты, стартовый стол РН, обтекание ракеты на старте
- С 2007 года полностью обновлен с использованием современных технологий разработки и не зависит от устаревшего кода

#### Развитие по рыночным законам

- FlowVision не создавался методом копирования решений известных зарубежных аналогов
- Во FlowVision впервые реализован ряд передовых решений в области построения сетки, параллельных вычислений и численных методов

#### Тесное взаимодействие с заказчиком

 Инвестиции различных отраслей промышленности в развитие FlowVision определяло и определяет облик программы. **Пользователи создают FlowVision таким, каким он им нужен**

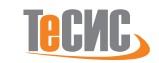

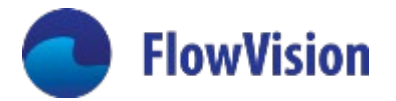

#### Немного истории

#### Версия 1 (разработка начата в 1991 г. в ИАП РАН)

- параллельность (транспьютеры) до 128 процессоров
- ступенчатая сетка на границе
- k-E модель турбулентности, горение, несжимаемая жидкость
- оконный интерфейс, управление «мышью»

#### Версия 2 (разработка начата в 1995 г. в ИАП РАН)

- последовательный код для IBM PC совместимых систем
- прямоугольная сетка с криволинейными границами
- 5 моделей турбулентности, многофазность, горение, подвижные тела
- Microsoft Windows 95 и выше

#### Версия 3 (разработка начата в 2004 г. на базе компании ТЕСИС)

- параллельность MPI+OpenMP
- модульная, адаптивная к изменению и расширению, структура
- Windows, Linux
- 2016 г. Создание версии под платформу Эльбрус/Ангара
	- Включение в Единый реестр российских программ для электронных вычислительных машин и баз данных. Рег.№ 2504 на основании Приказа Минкомсвязи России от 23.12.2016 №682
- 2019 г. Получение Аттестационного паспорта программы для ЭВМ НТЦ ЯРБ

#### Промышленные партнеры

РКК «Энергия им. С.П. Королева», ГРЦ Макеева, НИКИЭТ, ОКБМ, АК им. С.В. Ильюшина, ТАНТК им. Г.М. Бериева, ЦАГИ,ВТИ, GoodYear, Atlas Copco, Турбокомпрессор, Салют и прочие

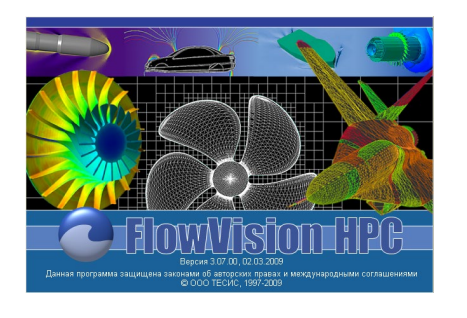

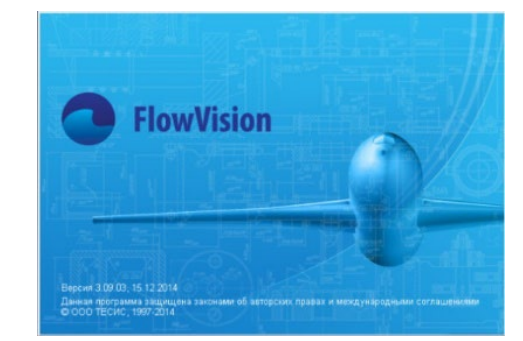

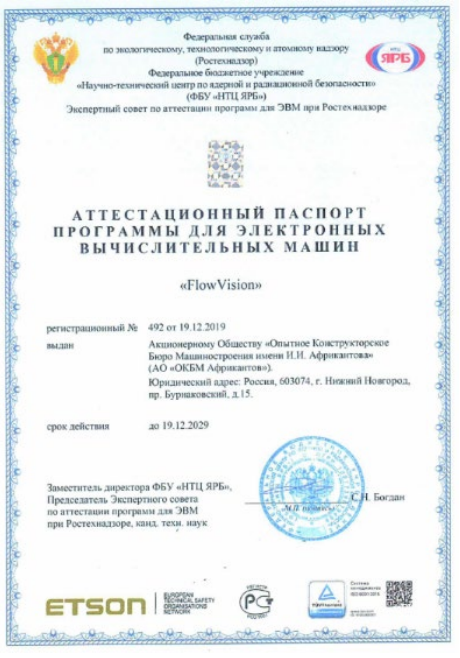

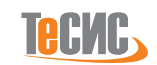

## Междисциплинарное моделирование

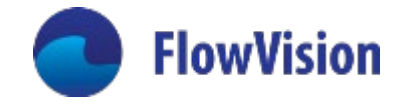

- CFD расчет уравнений движений жидкости и газа с учетом
	- Химических реакций/Горения
	- Турбулентности
	- Переноса дисперсных частиц и течения тонких пленок
	- Пористой среды
	- Свободной поверхности
- Лучистый теплообмен (P1, DOM)
- Электрические и магнитные поля
- Акустическая модель
- Динамика твердых и деформируемых тел
	- **FSI: Взаимодействие течения и конструкции в связке с FEA-кодами** Abaqus, Nastran, WinMachine, Fidesys
	- Собственный прочностной решатель (1Д, 2Д, 3Д) в планах

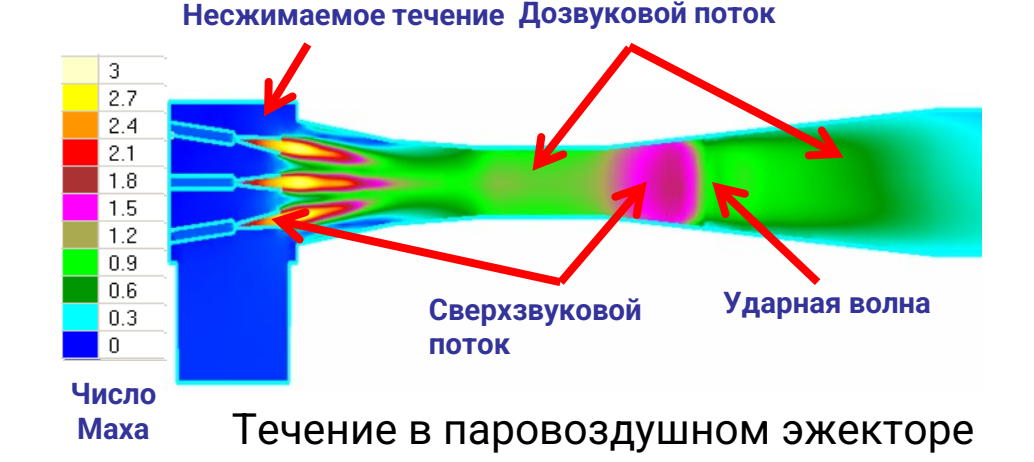

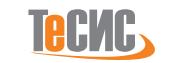

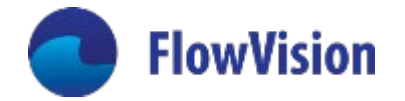

- Метод конечного объема
- Динамическая локально-адаптивная расчетная сетка
- Разрешение пограничных слоев криволинейная призматическая сетка, согласованная с основной
- Распределенная и общая память одновременно
- 2-ой порядок пространственной аппроксимации уравнений
- Явные и неявные методы расчета
- Решатели СЛАУ мультигрид и GMRES
- Скользящие сетки
- Подвижные тела
- Интерфейс к КЭ программам (Abaqus, Fidesys и др.)

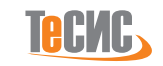

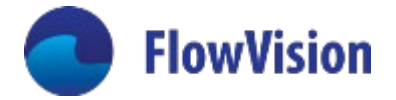

# Что нового в FlowVision «Пи» 3.14.01

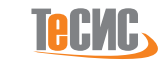

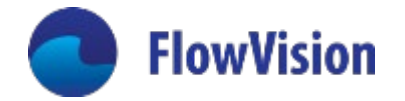

- Модуль «Акустика»
- Модификация и унификация методики настройки граничных условий для решения сопряженных задач
- **-** Новые «пользовательские» модели для мультидисциплинарного моделирования (фазовые переходы в твердых телах)
- Модели разбрызгивания капель при взаимодействии с пленкой
- Существенно поменялся интерфейс программы делаем настройку расчета более последовательной и user-friendly!
- Превращение из CFD в Междисциплинарную CAE-систему

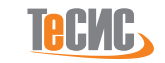

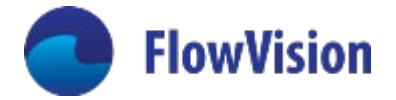

# Модуль «Акустика»

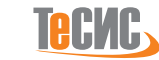

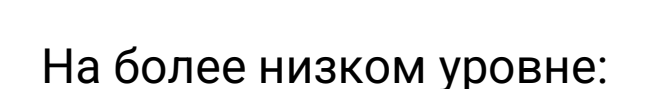

#### Макро:

Основными источниками внешнего шума являются потоки всех видов городского транспорта, проходящего по автомобильным и железнодорожным магистралям, суда при их движении в акваториях, самолеты в зонах воздушного подхода к аэропортам, производственные, коммунальные и энергетические объекты и их отдельные установки, открытые стадионы.

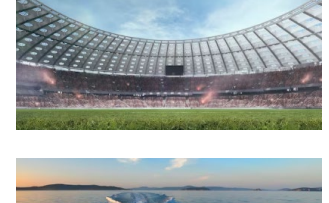

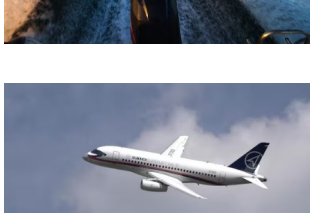

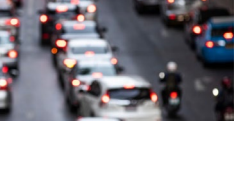

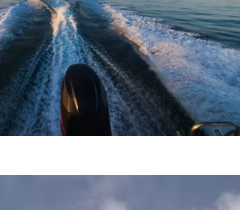

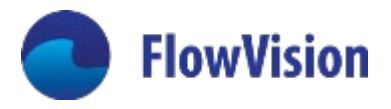

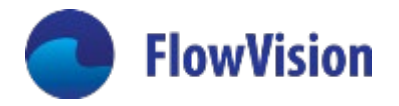

#### Причины возникновения шума на примере пропеллера

Основные источники шума:

- **Колебание лопастей**
- **Шум от стационарных нагрузок**
- **Шум от нестационарного нагружения (неравномерное распределение нагрузок по окружности)**
- **Квадруполи (турбулентность, сжимаемость)**

Если основным источником шума являются стационарные нагрузки, то для расчета акустического поля может использоваться RANS–подход.

В остальных случаях - URANS и вихреразрешающие подходы.

Если причиной шума является деформация конструкции (например, колебания лопастей), то необходимо решать связанную задачу с использованием FSI подхода, или программу, разработанную FlowVision – Moving-Body Connector

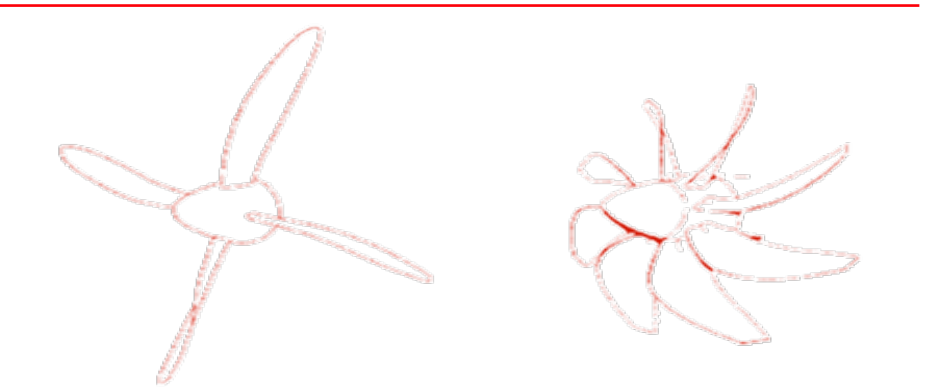

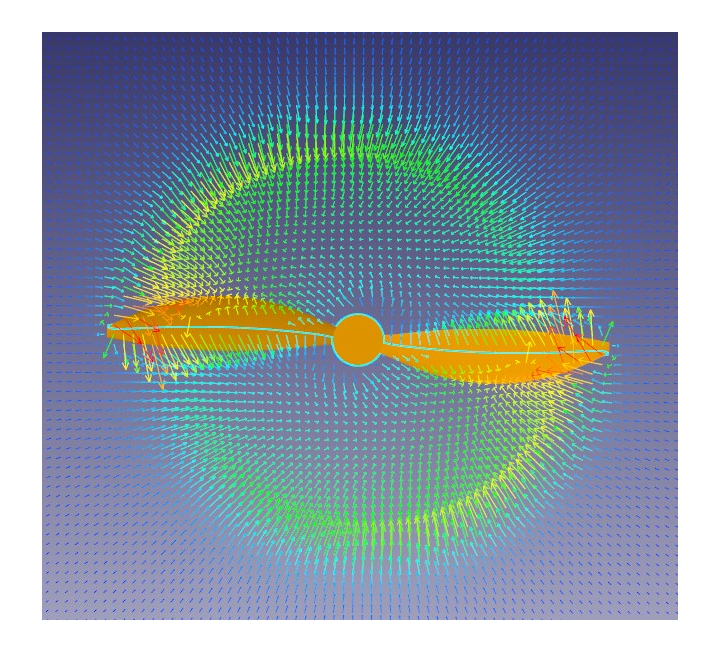

11

На основе нестационарного моделирования сжимаемого течения

- Все интересующие волны на пути от источника к приемнику должны быть достоверно разрешены во времени и в пространстве.
	- ─ 15-20 ячеек на длину волны с использованием схемы второго порядка
	- ─ Необходимо чтобы CFL=1
- Граничные условия не должны влиять на результаты моделирования. Некорректный выбор расположения границ или граничных условий может привести к ложным отражениям.
- Выбор размера сетки, размеров расчетной области и шага по времени должен опираться на те значения частоты, которые представляют наибольший интерес.
- Для корректного определения тонов (пиковых частот) требуется большой набор данных – накопления «статистики».

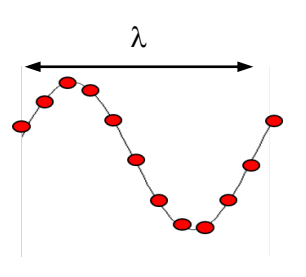

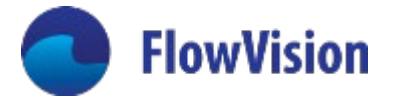

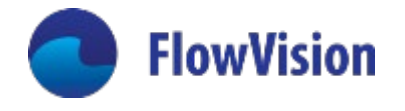

FlowVision предлагает три оригинальных подхода к моделированию акустики:

- Моделирование источников и распространения звука на основе совместного решения уравнений Навье-Стокса и акустики по методу акустико-вихревой декомпозиции
- Накопление информации об источниках в ходе решения уравнений Навье-Стокса и последующее решение уравнения акустики независимо от постановки исходной задачи и без включения уравнений Навье-Стокса
- Моделирование акустики с учетом моделирования деформации обтекаемой поверхности, используя Moving-Body Connector

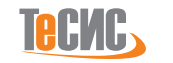

#### **Прогнозирование характеристик при изменении параметров систем:**

- Автомобильная промышленность
- Авиационная промышленность
- Судостроение

## **Архитектурная акустика:**

• Планировка помещений с учётом звуковых характеристик

## **Задачи оптимизации(примеры):**

- Шум подкапотного пространства автомобиля
- Шум в салоне самолета с учетом работы системы жизнеобеспечения
- Шум в салоне вертолета

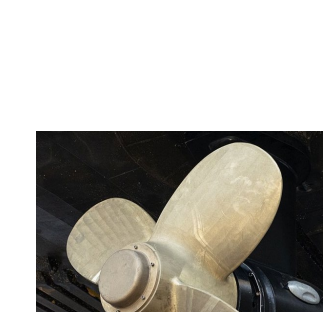

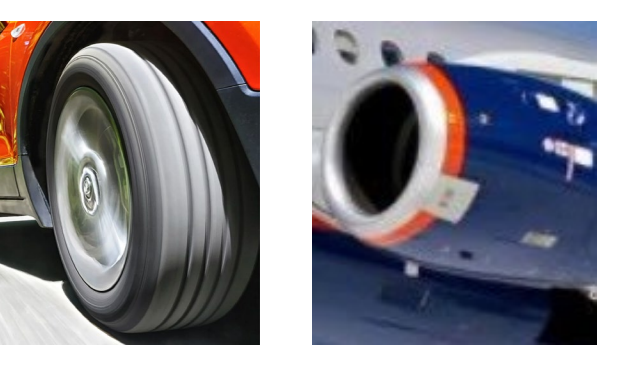

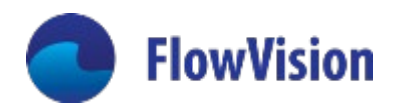

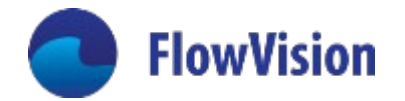

#### Основные допущения

- поток дозвуковой (**М<<1**);
- течение **изоэнтропийное**;
- внутренняя энергия **не изменяется**;
- вязкая диффузия **не учитывается** для распространения акустических колебаний;
- акустические колебания (вследствие сжимаемости среды) **существенно меньше** по сравнению с вихревыми колебаниями (вихревого и поступательного движения жидкости);
- влияние акустических колебаний на вихревое течение жидкости **не учитывается**

## Литература

- Ландау Л.Д., Лифшиц Е.М. Теоретическя Физика. Гидродинамика // М.:Физматлит. 1988.
- Артамонов К.И. Термогидро-акустическая устойчивость // М.: Машиностроение. 1982.

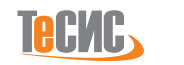

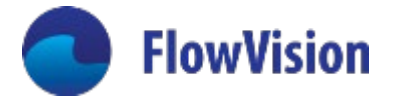

$$
\frac{\partial V}{\partial t} + \nabla \frac{V^2}{2} - V \times (\nabla \times V) = \frac{\nabla P}{\rho} + \nu \Delta V
$$
\n
$$
\frac{\partial \rho}{\partial t} + \nabla (\rho V) = 0
$$
\n
$$
s = const \qquad \Rightarrow dh = \frac{dp}{\rho}; \ dP = a^2 d\rho
$$

 $\bm{V} = \bm{U} + \bm{V'}$ = $\bm{U} + \nabla \varphi$  - мгновенная скорость среды

 $\bm{U}$  - скорость основного стационарного течения

- акустический потенциал  $|\nabla\varphi|\ll|\bm{U}|$ 

 $\varphi$ 

 $\boldsymbol{V}^\prime = \nabla \varphi\,$  - скорость акустического течения

 $\nabla U = 0; \nabla V' = \nabla \times \nabla \varphi = 0 \Rightarrow \nabla \times V = \nabla \times U;$ 

$$
\frac{\partial V}{\partial t} + \nabla \frac{V^2}{2} - V \times (\nabla \times V) = -\nabla h + \nu \Delta V
$$

$$
\frac{1}{a^2} \left( \frac{\partial h}{\partial t} + V \cdot \nabla h \right) + \nabla V = 0
$$

$$
\begin{aligned}\n\text{SVD} \\
\text{SVD} \\
\text{SVD} \\
\text{SVD} \\
\text{SVD} \\
\text{SVD} \\
\text{SVD} \\
\text{SVD} \\
\text{SVD} \\
\text{SVD} \\
\text{SVD} \\
\text{SVD} \\
\text{SVD} \\
\text{SVD} \\
\text{SVD} \\
\text{SVD} \\
\text{SVD} \\
\text{SVD} \\
\text{SVD} \\
\text{SVD} \\
\text{SVD} \\
\text{SVD} \\
\text{SVD} \\
\text{SVD} \\
\text{SVD} \\
\text{SVD} \\
\text{SVD} \\
\text{SVD} \\
\text{SVD} \\
\text{SVD} \\
\text{SVD} \\
\text{SVD} \\
\text{SVD} \\
\text{SVD} \\
\text{SVD} \\
\text{SVD} \\
\text{SVD} \\
\text{SVD} \\
\text{SVD} \\
\text{SVD} \\
\text{SVD} \\
\text{SVD} \\
\text{SVD} \\
\text{SVD} \\
\text{SVD} \\
\text{SVD} \\
\text{SVD} \\
\text{SVD} \\
\text{SVD} \\
\text{SVD} \\
\text{SVD} \\
\text{SVD} \\
\text{SVD} \\
\text{SVD} \\
\text{SVD} \\
\text{SVD} \\
\text{SVD} \\
\text{SVD} \\
\text{SVD} \\
\text{SVD} \\
\text{SVD} \\
\text{SVD} \\
\text{SVD} \\
\text{SVD} \\
\text{SVD} \\
\text{SVD} \\
\text{SVD} \\
\text{SVD} \\
\text{SVD} \\
\text{SVD} \\
\text{SVD} \\
\text{SVD} \\
\text{SVD} \\
\text{SVD} \\
\text{SVD} \\
\text{SVD} \\
\text{SVD} \\
\text{SVD} \\
\text{SVD} \\
\text{SVD} \\
\text{SVD} \\
\text{SVD} \\
\text{SVD} \\
\text{SVD} \\
\text{SVD} \\
\text{SVD} \\
\text{SVD} \\
\text{SVD} \\
\text{SVD} \\
\text{SVD} \\
\text{SVD} \\
\text{SVD} \\
\text{SVD} \\
\text{SVD} \\
\text{SVD} \\
\text{SVD} \\
\text{SVD} \\
\text{SVD} \\
\text{SVD} \\
\text{SVD} \\
\text{SVD} \\
\text{SVD} \\
\text{SVD} \\
\text{SVD} \\
\text{SVD} \\
\text{SVD} \\
\text{SVD} \\
\text{SVD
$$

$$
\text{rge } H = h + \frac{d\varphi}{dt} + \frac{1}{2} (\nabla \varphi)^2
$$

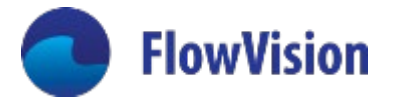

$$
\frac{1}{a^2}\frac{d\varphi}{dt} - \Delta\varphi = \frac{1}{a^2}\frac{dH}{dt} \qquad \frac{\frac{d}{dt}\cdot\frac{d\varphi}{dt} = H - h}{\frac{1}{a^2}\frac{d^2h}{dt^2} - \Delta h} = -\Delta H \qquad \frac{M \ll 1}{\frac{1}{a^2}\frac{\partial^2 h}{\partial t^2} - \Delta h} = \Delta h = S
$$

Функция источника

$$
-\Delta H = S = \nabla (U \nabla U) = \nabla (\frac{1}{2} \nabla U^2 - U \times \nabla U) = \nabla (\frac{\nabla U^2}{2} - U \times \omega) \quad \stackrel{|V'| \ll |U|}{\text{2}} \quad S = \nabla (V \nabla V)
$$

- $h = \langle h \rangle + h'$   $S = \langle S \rangle + s'$
- $\langle h \rangle$  осредненная энтальпия
- $h'$  акустические пульсации энтальпии  $\frac{1}{a^2} \frac{\partial^2 h'}{\partial t^2} - \Delta h' = s'$  $\langle S \rangle$  - осредненная функция источника
- s' нестационарная часть функции источника

$$
(\mathcal{M}_\mathcal{A},\mathcal{M}_\mathcal{A},\mathcal
$$

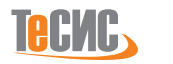

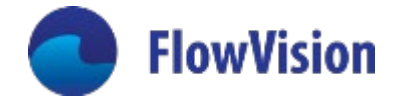

1. Акустически твердая граница 
$$
\frac{\partial h'}{\partial n} = 0
$$

2. Акустически мягкая граница  $h' = \text{const}$ 

3. Акустический импеданс  $h' = \rho_w V'_{wn} Z_w$ 

 $Z_w = \rho_w a_w$  - удельное акустическое сопротивление

- 4. Сопряженная граница  $Z_1 = Z_2$
- 5. Неотражающая граница

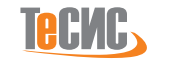

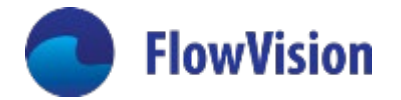

Постановка задачи: Длина трубы: L=2 [м] Скорость звука: a=280.25

Граничные условия: Вход: h'inlet = 100cos(2π∙500*t*) Выход: неотражающее

Длина волн: λ = а/500 = 0.5605 [м]

Проверялось: Длина волны Амплитуда (затухание)

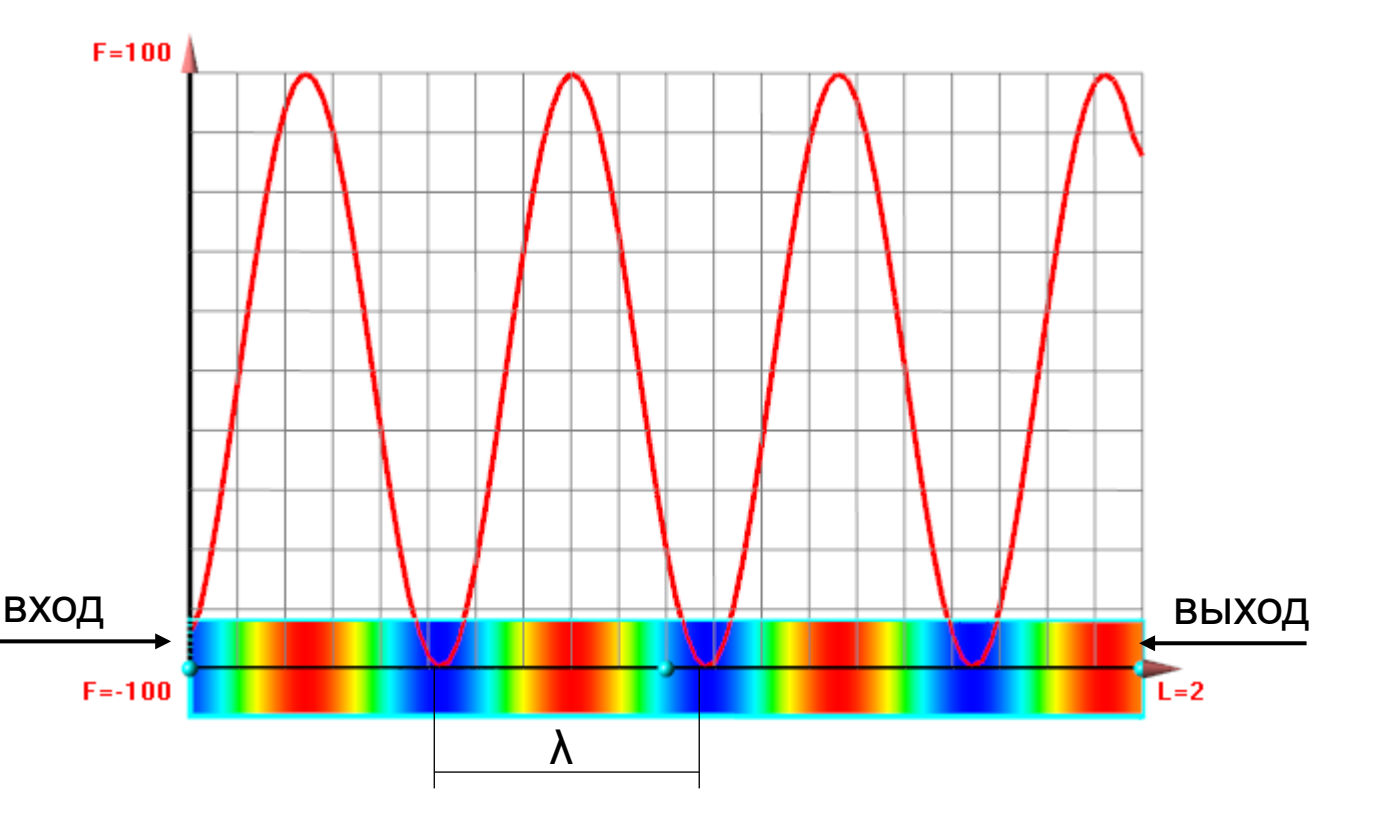

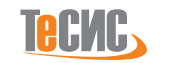

## Примеры расчётов. Распространение и дифракция звука от точечного акустического источника

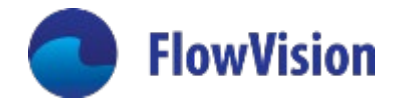

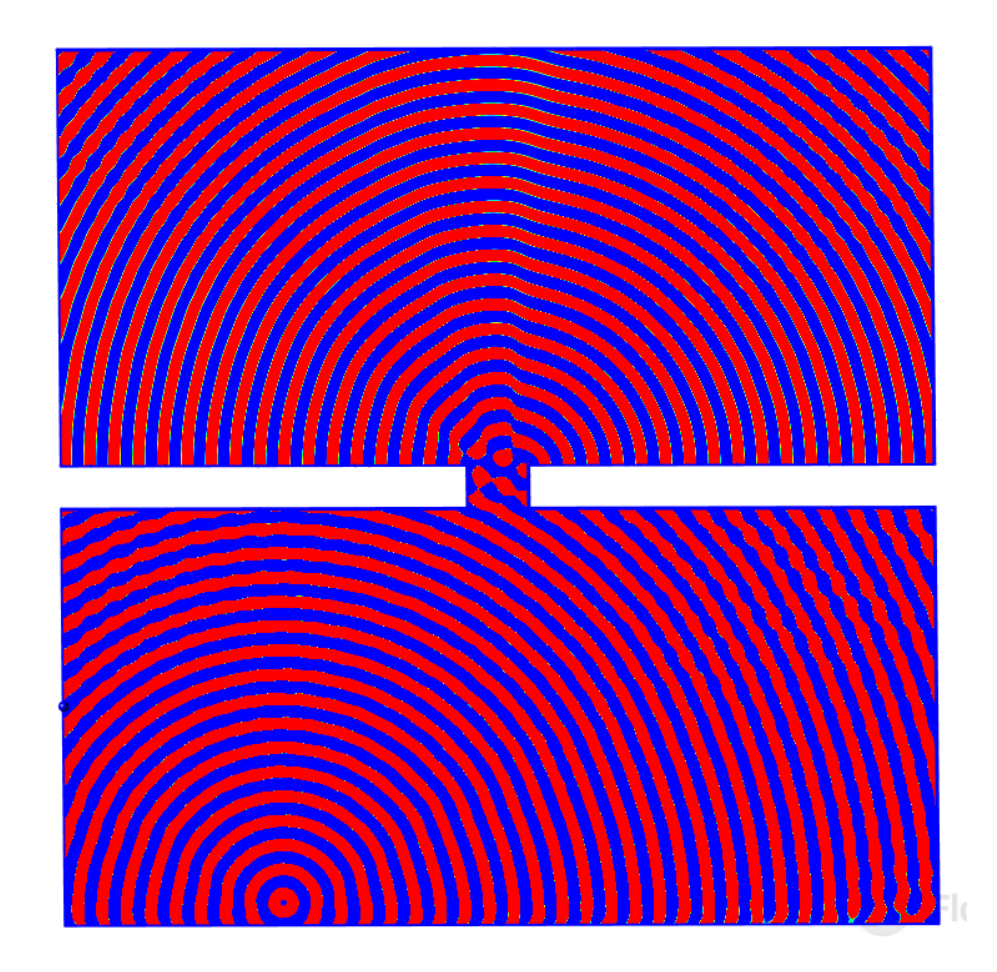

Постановка задачи:

Звуковая волна от точечного источника входит в узкий проем и распространяется в полупространстве за проемом

Граничные условия:

Выход неотражающее Стенка нулевой градиент

Источник:  $S = A\cos(\omega t)$ 

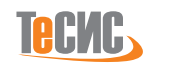

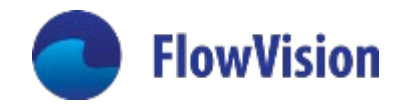

#### Совместный расчет гидродинамики и акустики

Гидродинамический расчет без акустики I этап

До квазистационарного режима

Оценка результатов

$$
\frac{1}{a^2} \frac{\partial^2 h'}{\partial t^2} - \Delta h' = S - \langle S \rangle
$$

- II этап Накопление осредненного значения источника  $\langle S \rangle$
- III этап Продолжение гидродинамического расчета совместно с решением уравнения акустики Акустический источник рассчитывается на каждом временном шаге и передается в уравнение акустики как разность между мгновенным значением  $S$  источника и осредненным значением  $\langle S \rangle$
- **IV этап** Обработка полученных результатов с помощью анализа Фурье

#### <u>Плюсы</u>

- одновременный гидродинамический и акустический расчет
- Значение источника получается из гидродинамики на каждом шаге по времени
- обрабатываем только полученное решение
- можно накапливать гидродинамический источник для последующих акустических расчетов <u>Минусы</u>
- невозможно получить решение для выделенных частот

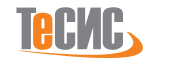

### Акустический расчёт винта

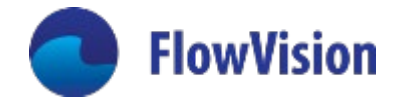

APC Slow Flyer 10x4.7 small-scale rotor  $D = 254$  [MM]

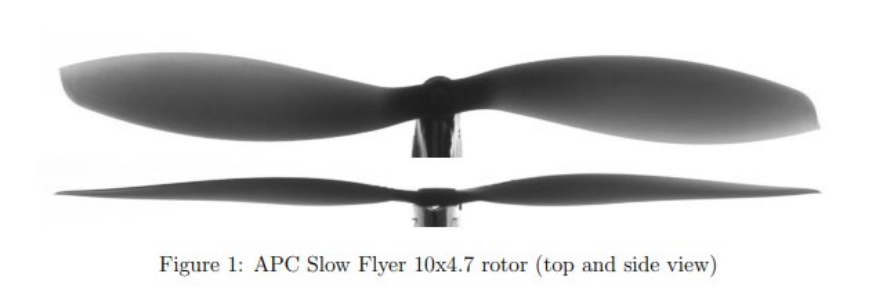

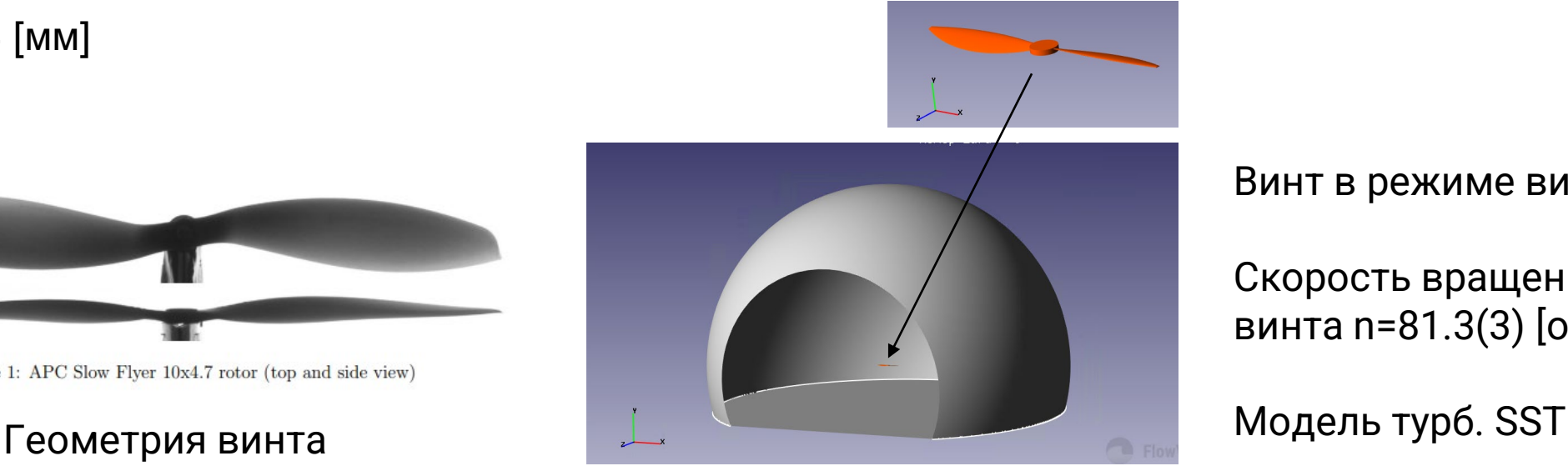

Винт в режиме висения

Скорость вращения винта n=81.3(3) [об/с]

Постановка во FlowVision

- 1. J. B. Brandt. Small-scale propeller performance at low speed. Master thesis, University of Illinois at Urbana-Champaign, 2005
- 2. Brandt, J. B., Selig, M. S. Small-Scale Propeller Performance at Low Speeds Online Database. https://mselig.ae.illinois.edu/props/volume-1/propDB-volume-1.html, 2010.
- 3. J. B. Brandt, M. S. Selig. Propeller performance data at low Reynolds numbers. AIAA Paper 2011-1255, 2011.

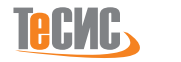

### Гидродинамика винта

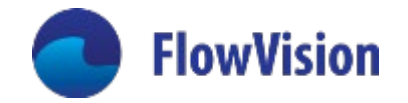

C поступью,  $J=\frac{V_\infty^n}{nD}$ 

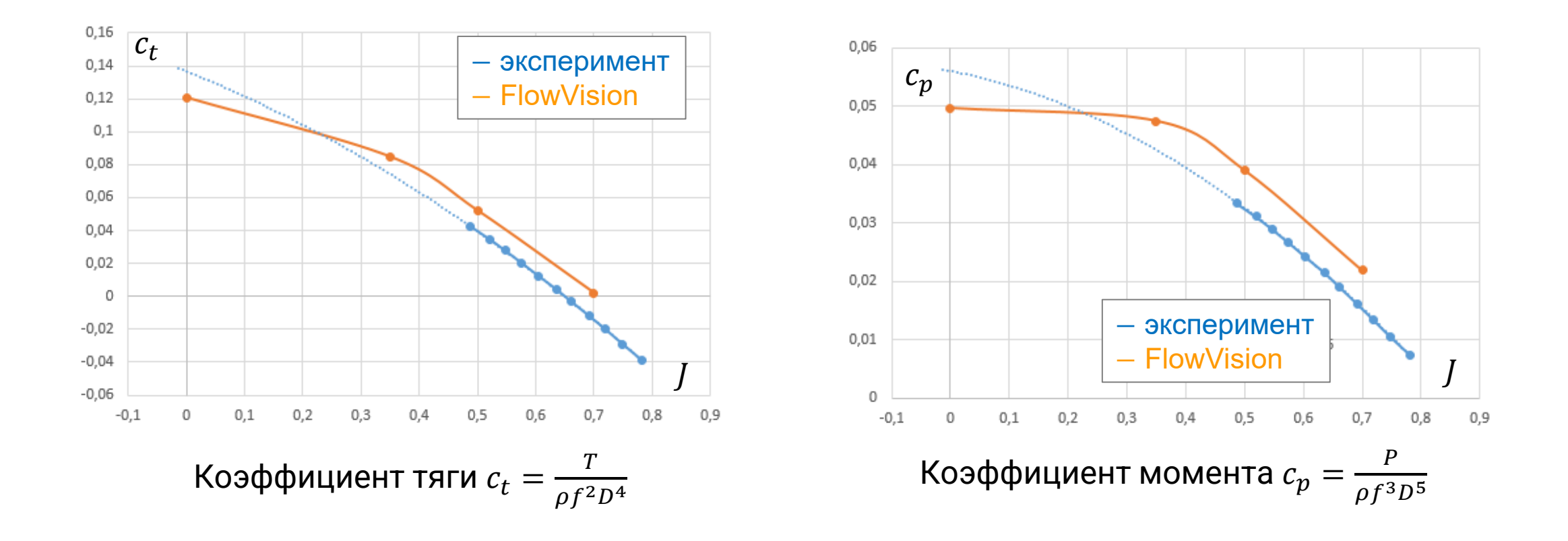

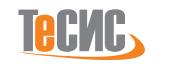

#### Акустический расчёт винта. Источник

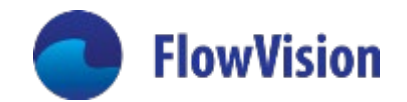

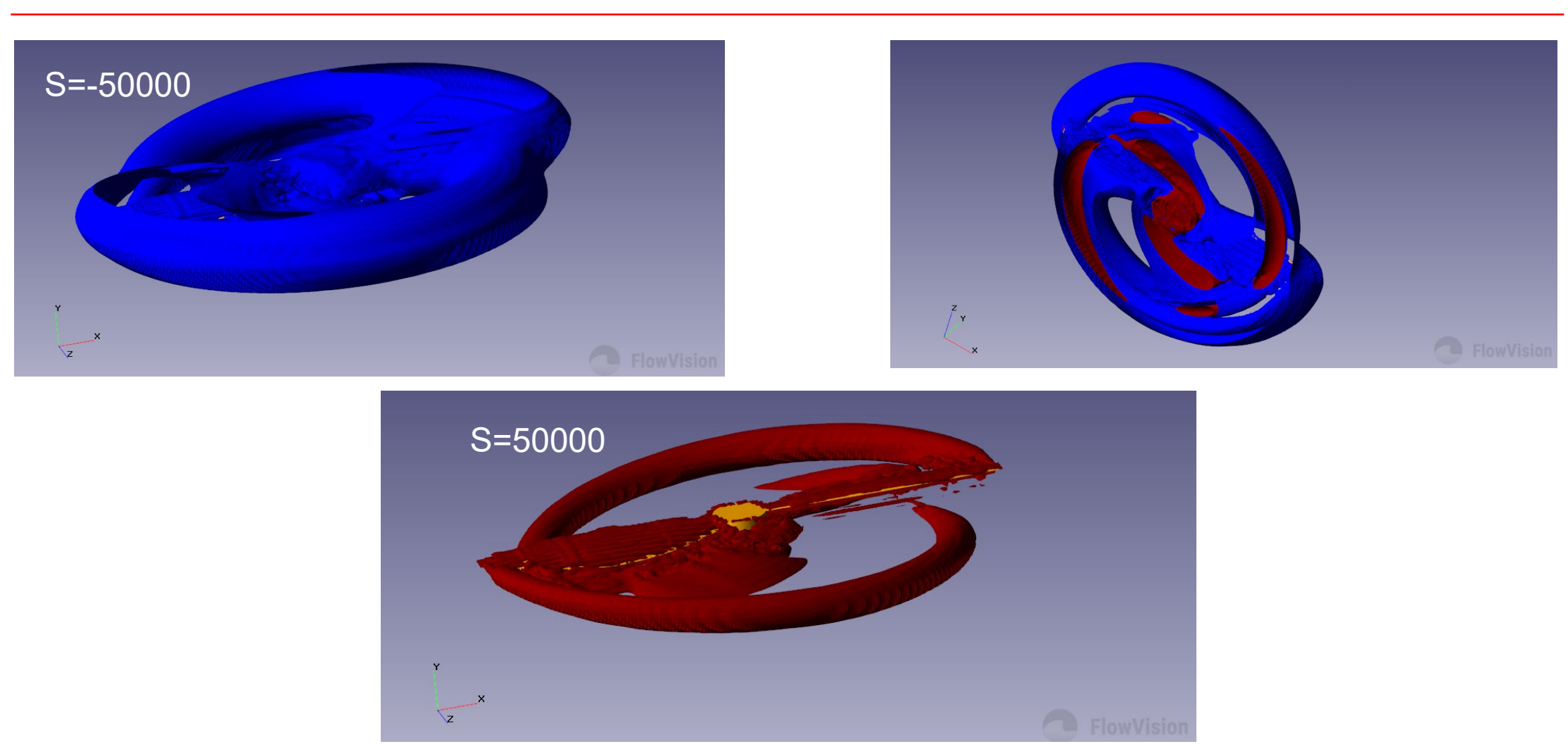

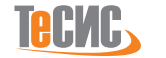

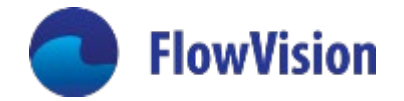

- Гидродинамический расчет продолжается
- Модель турбулентности отключается
- Включается расчет волнового уравнения с акустическим источником, который рассчитывается на каждом шаге интегрирования

#### Граничные условия для волнового уравнения:

Стенка(винт) – бесконечный импеданс,

Выход – неотражающая граница

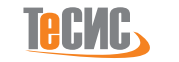

# **FlowVision**

### Акустический расчёт винта. Совместный расчет

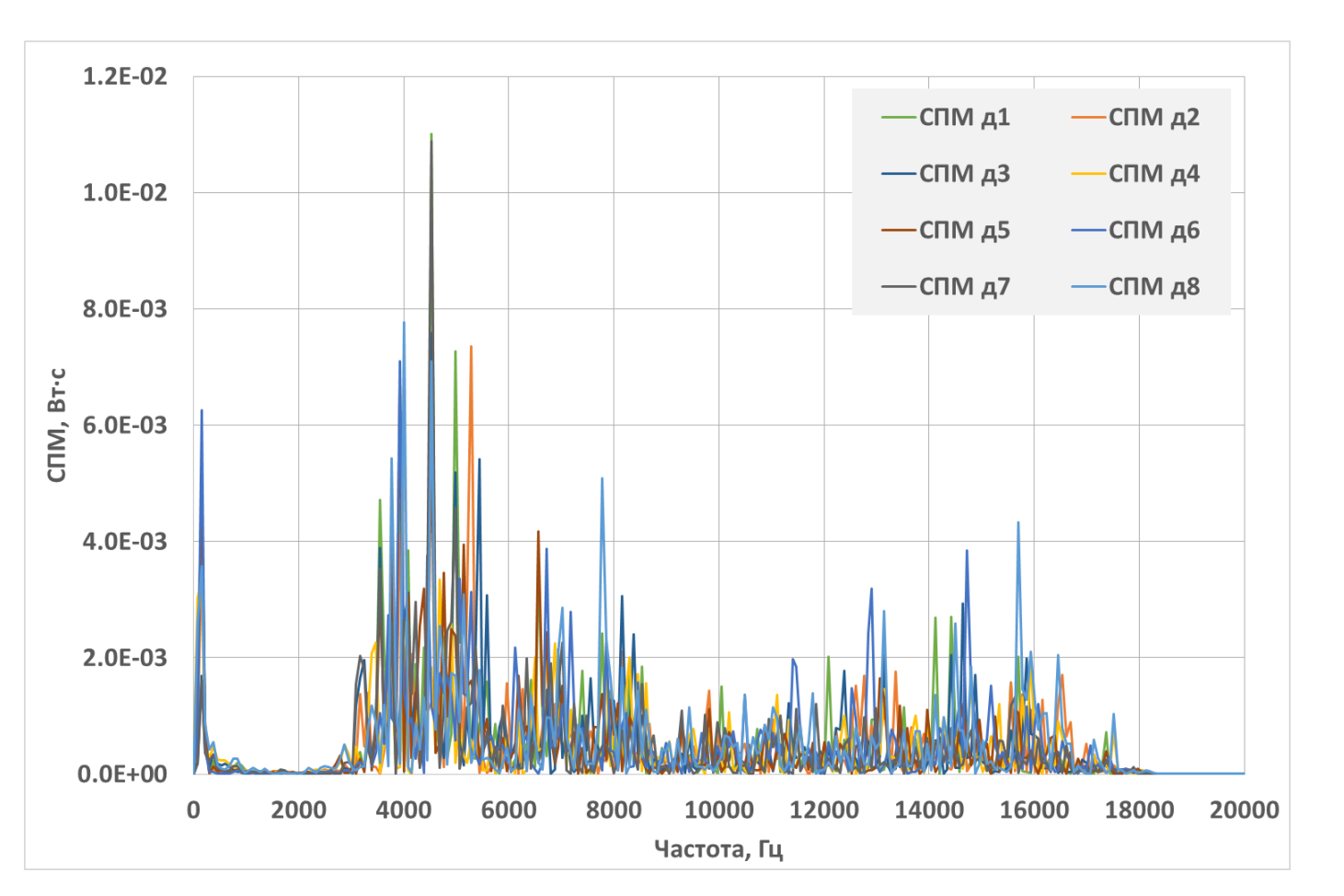

 $\mathbf{1}$  $\mathbf{z}$  $\overline{2}$  $3<sub>o</sub>$  $6<sup>6</sup>$ лΘ ę

> Контрольные датчики на окружности  $r \approx 0.3$  [м]

Спектральная плотность мощности

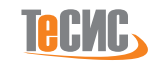

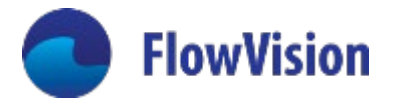

#### Накопление источника и расчет акустики

**I этап** Гидродинамический расчет До квазистационарного режима Оценка результатов

$$
\frac{1}{a^2}\frac{\partial^2 h'}{\partial t^2} - \Delta h' = s'
$$

**II этап** Накопление источника s' (без осреднения),

Обработка накопленных результатов с помощью **быстрого преобразования Фурье** и запись коэффициентов ряда Фурье для каждой ячейки вспомогательной сетки в файл

- **III этап** Расчет акустики **в произвольной расчетной области и на произвольной сетке** с накопленным источником, значение рассчитывается **обратным преобразованием Фурье** на каждом шаге
- **IV этап** Обработка полученных результатов с помощью анализа Фурье

Плюсы

- Источник можно помещать в произвольных точках пространства (4 колеса или винта)
- Можно разложить источник в ряд Фурье и рассчитать акустику для отдельного спектра частот <u>Минусы</u>
- Потеря точности
- Дополнительная обработка данных

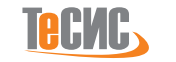

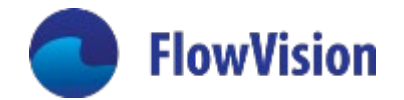

Гидродинамический источник шума шины,

временная зависимость в датчиках

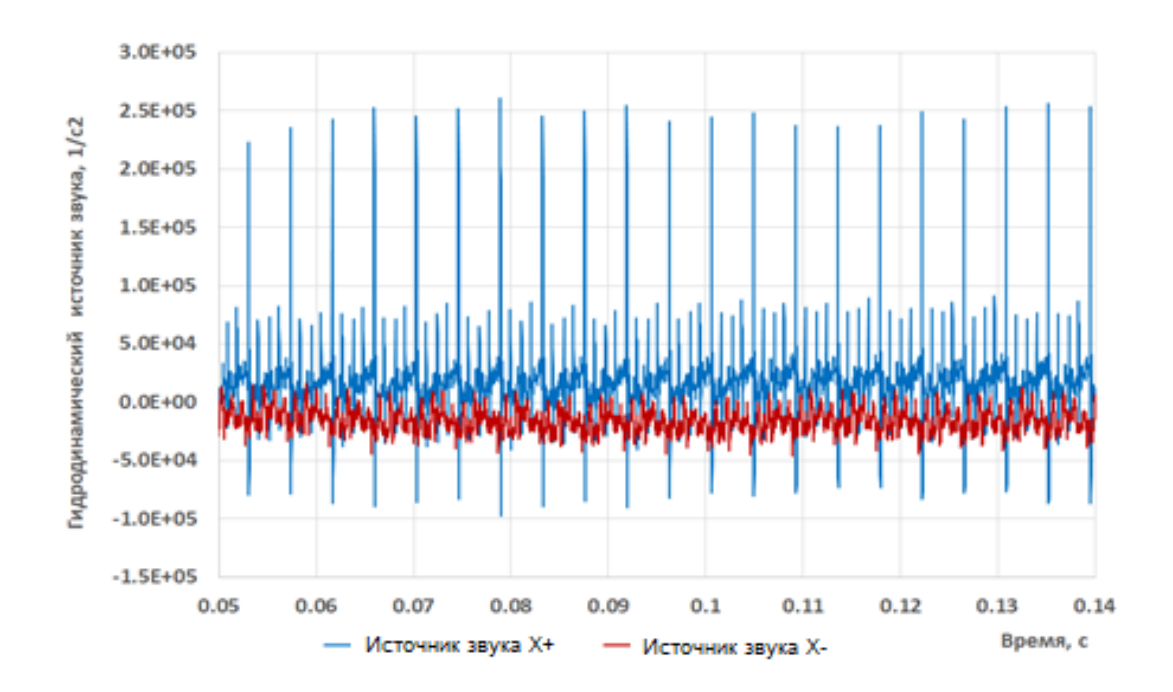

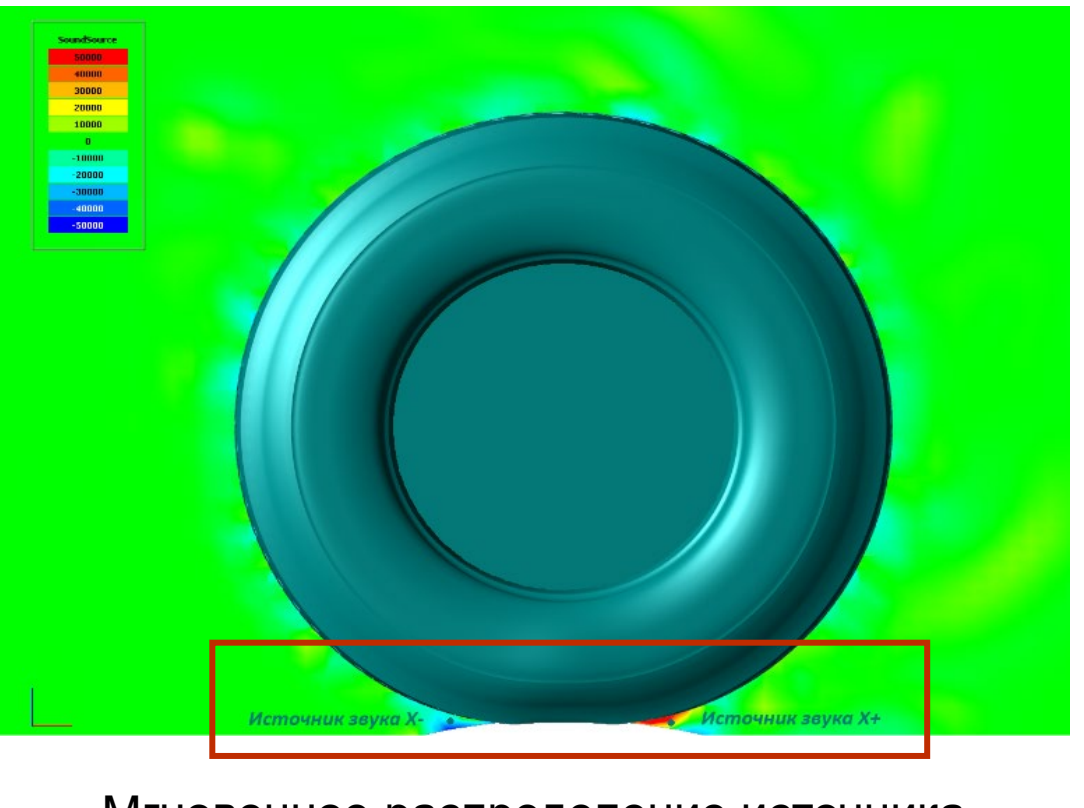

Мгновенное распределение источника

А.А. Аксенов, В.С. Каширин, С.Ф. Тимушев, Е.В. Шапоренко Развитие метода акустико-вихревой декомпозиции для моделирования шума автомодильных шин // КиМ, 2023, Т. 15, № 4, с. 979-993

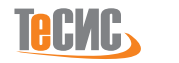

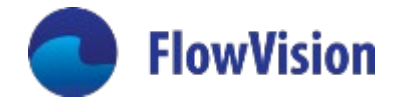

### Акустика автомобильной шины . Сравнение двух подходов

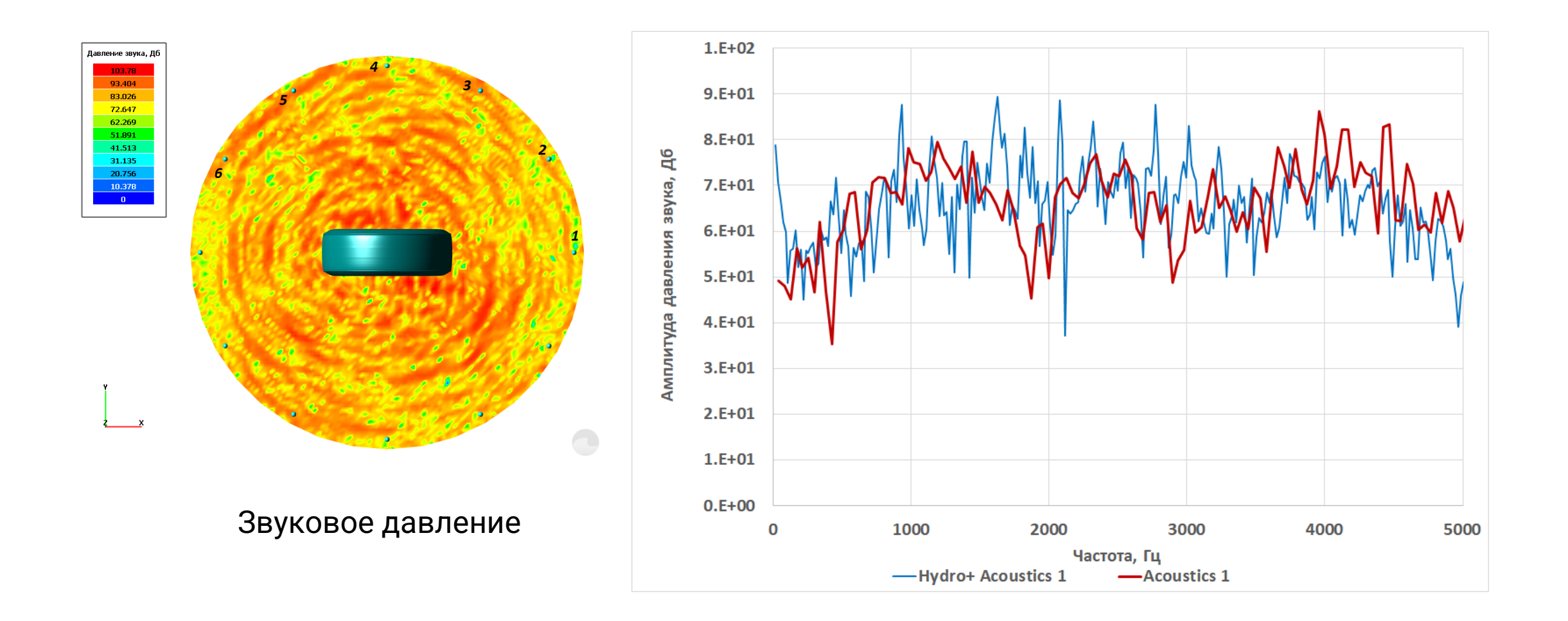

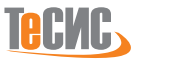

### Акустика автомобильной шины. Валидация

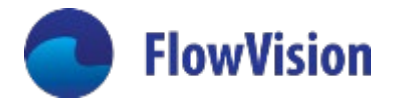

Сравнение результатов моделирования акустики разными методами

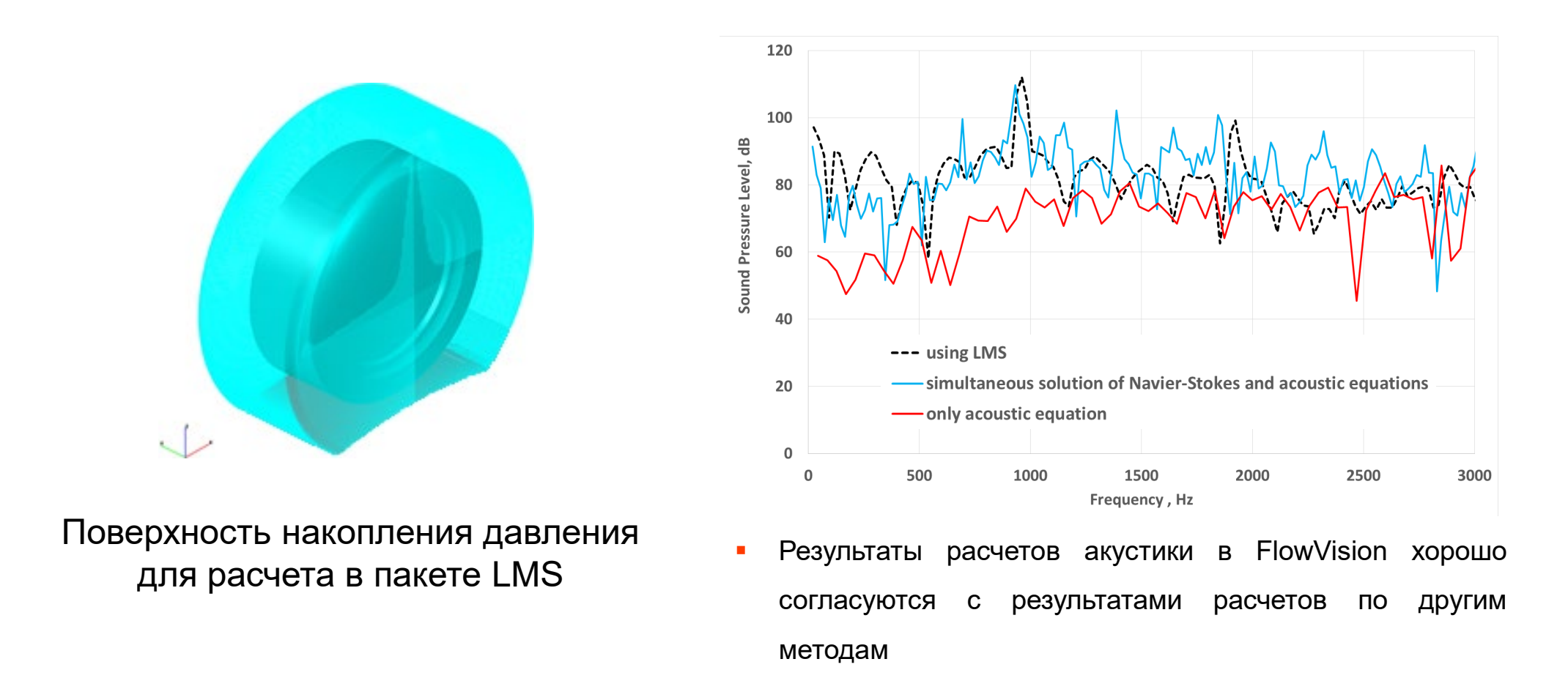

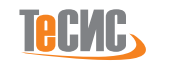

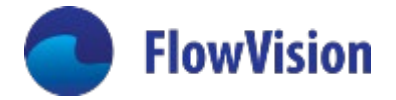

# Унификация процесса настройки сопряженных граничных условий

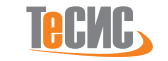

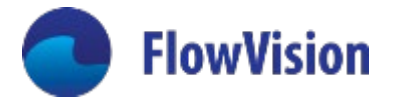

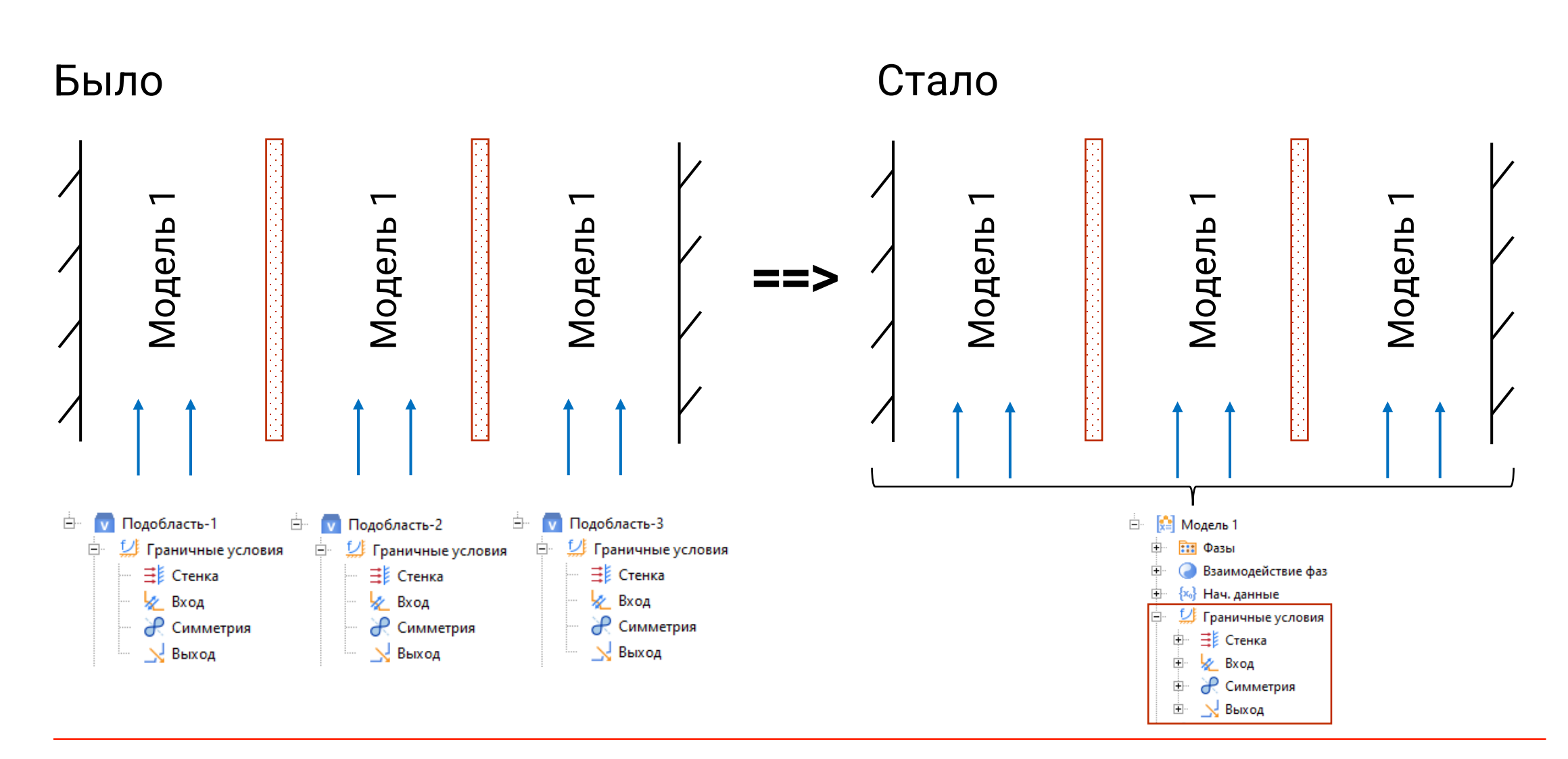

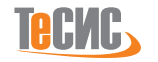

### Настройка сопряженных ГУ (слайдинг, периодика)

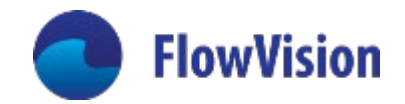

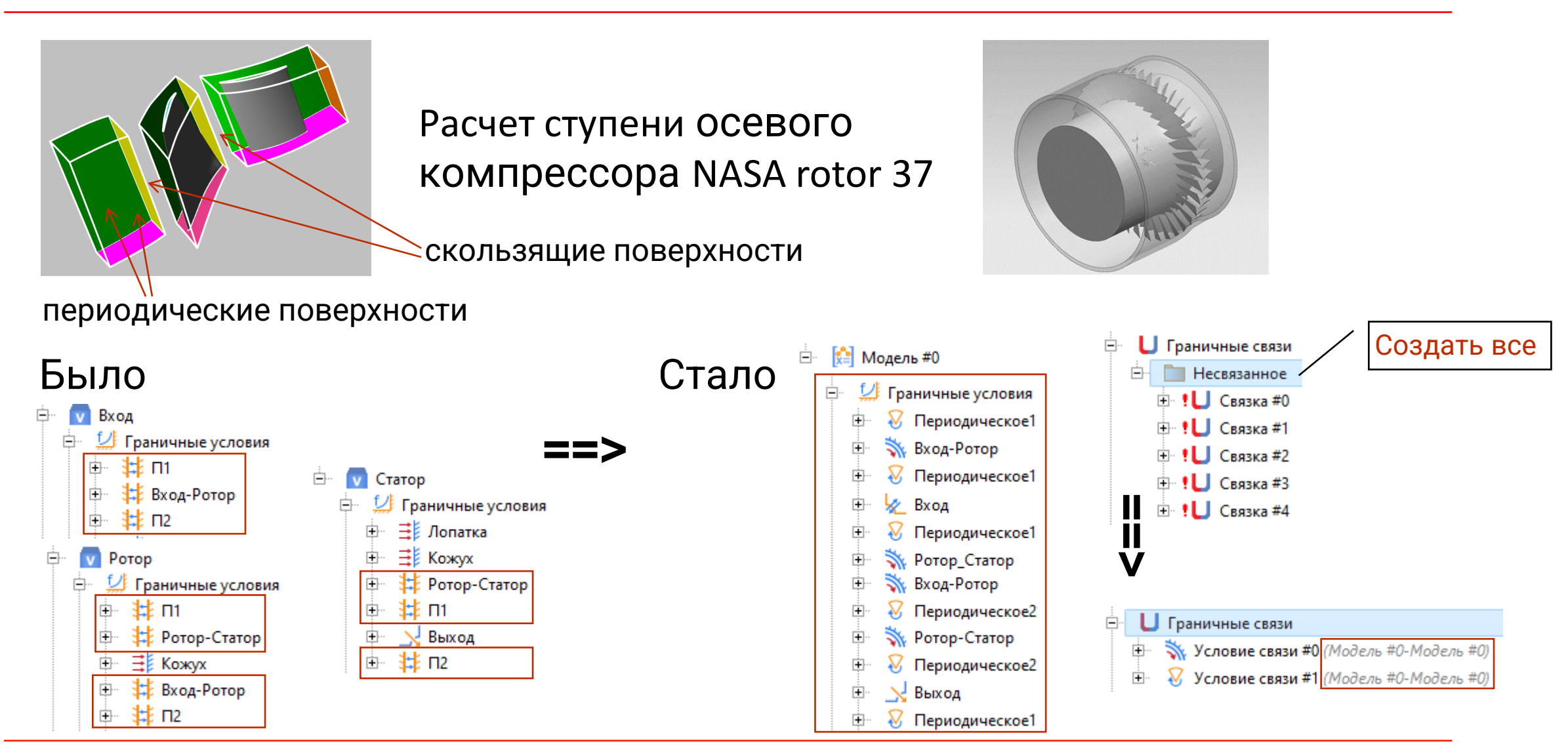

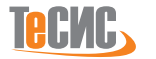

#### Настройка сопряженных ГУ (тепловое сопряжение)

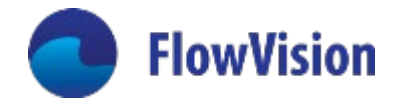

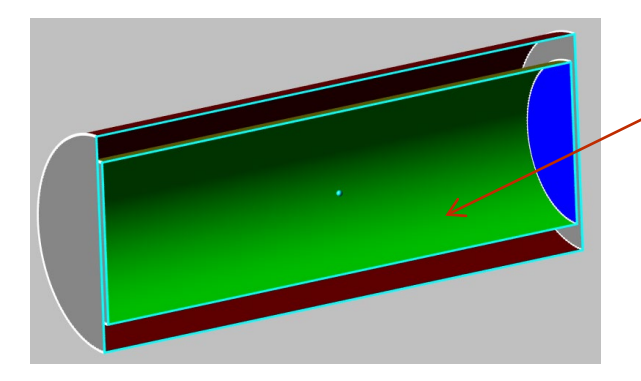

сопряженная поверхность

### Было

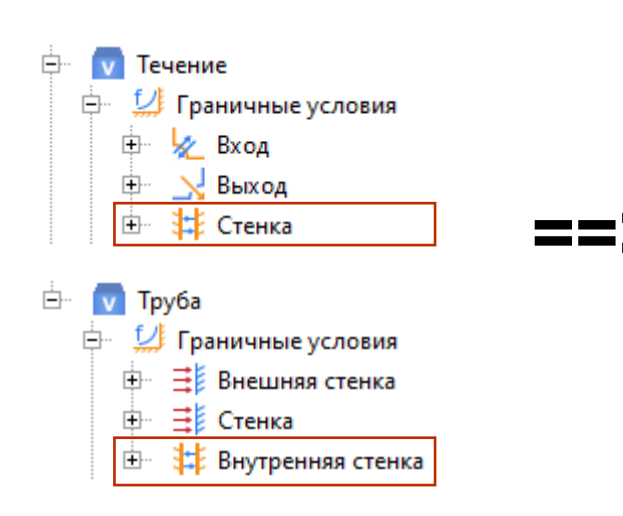

#### Стало

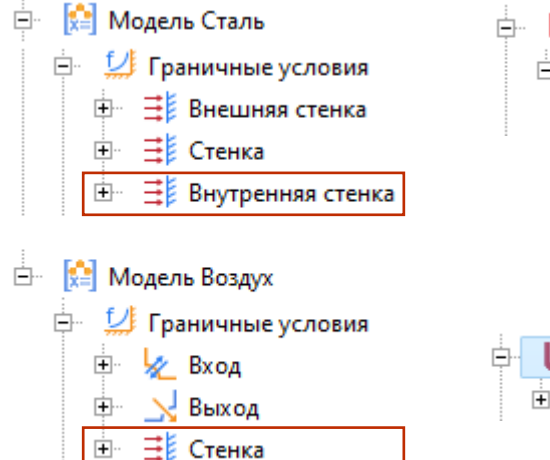

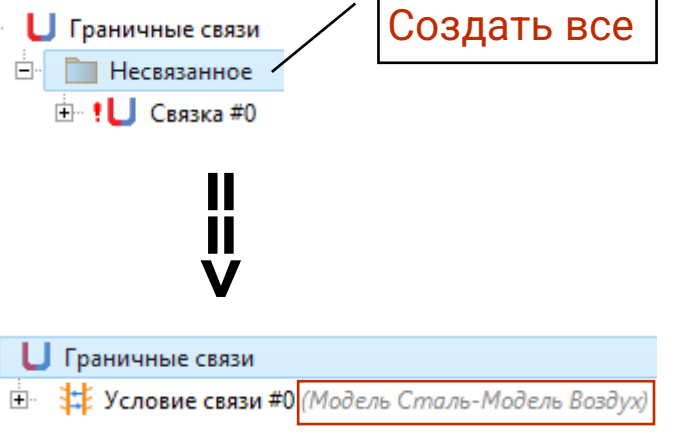

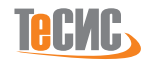

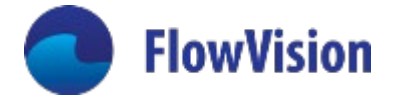

# Собственные модели для мультидисциплинарного моделирования во FlowVision

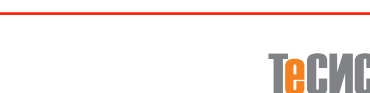

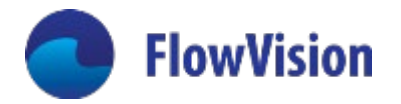

### Создание собственных моделей во FlowVision

Хотя FV3.14.01 еще не 4-е поколение, но оно уже 3+

Используя калькулятор FlowVision, можно создать собственные сложные модели

Новые решенные задачи

Моделирование процесса  $\bullet$ закалки стали

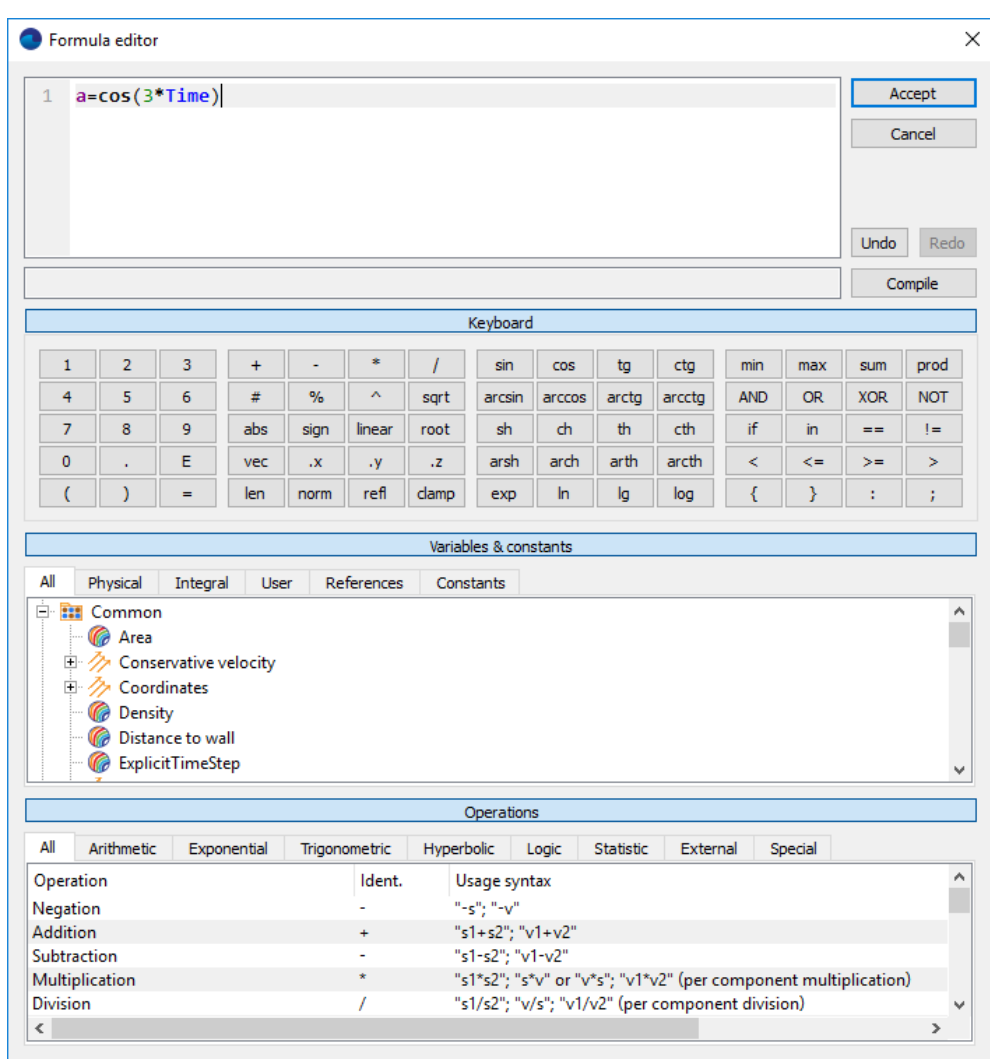

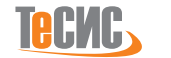

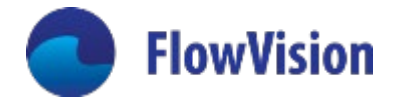

#### **Постановка задачи**

Шар из стали 652СХ диаметром 120 [мм] нагревают до температуры полной аустенизации (выше температуры Ae3 ≈ 760 ºС). Далее шар помещается в закалочную камеру, где остужается с помощью проточной воды до температуры ≈ 50 ºС.

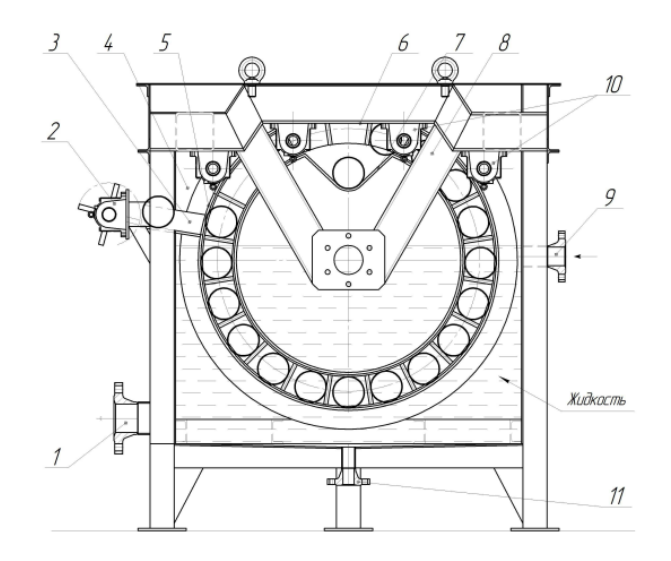

#### **Цель работы**

#### **Определить:**

• глубину закаленного слоя мелющего шара, т.е. глубину слоя мартенсита на поверхности;

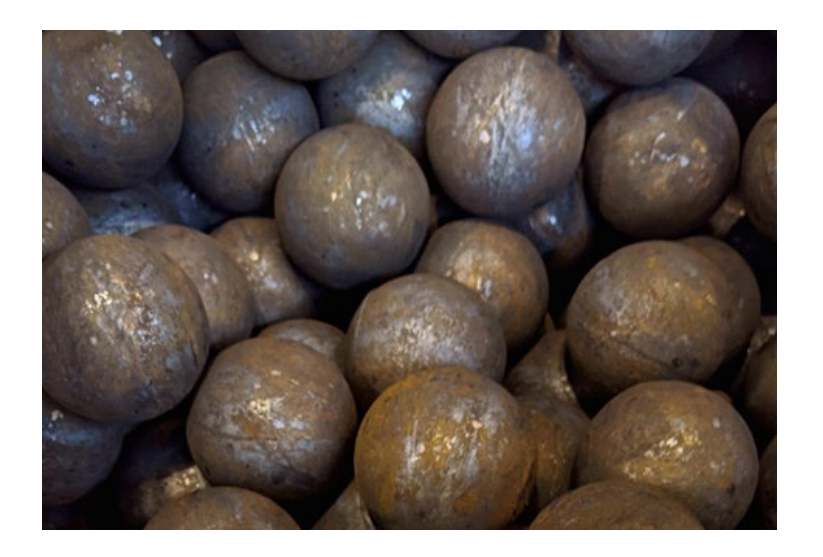

Шведов К. Н., Галимьянов И. К., Казаковцев М. А. Получение мелющих шаров с высокой поверхностной и нормированной объемной твердостью //Металлург. – 2020. – №. 6. – С. 16-22.

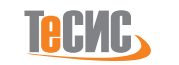

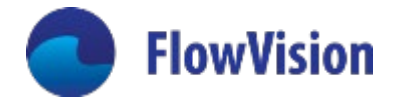

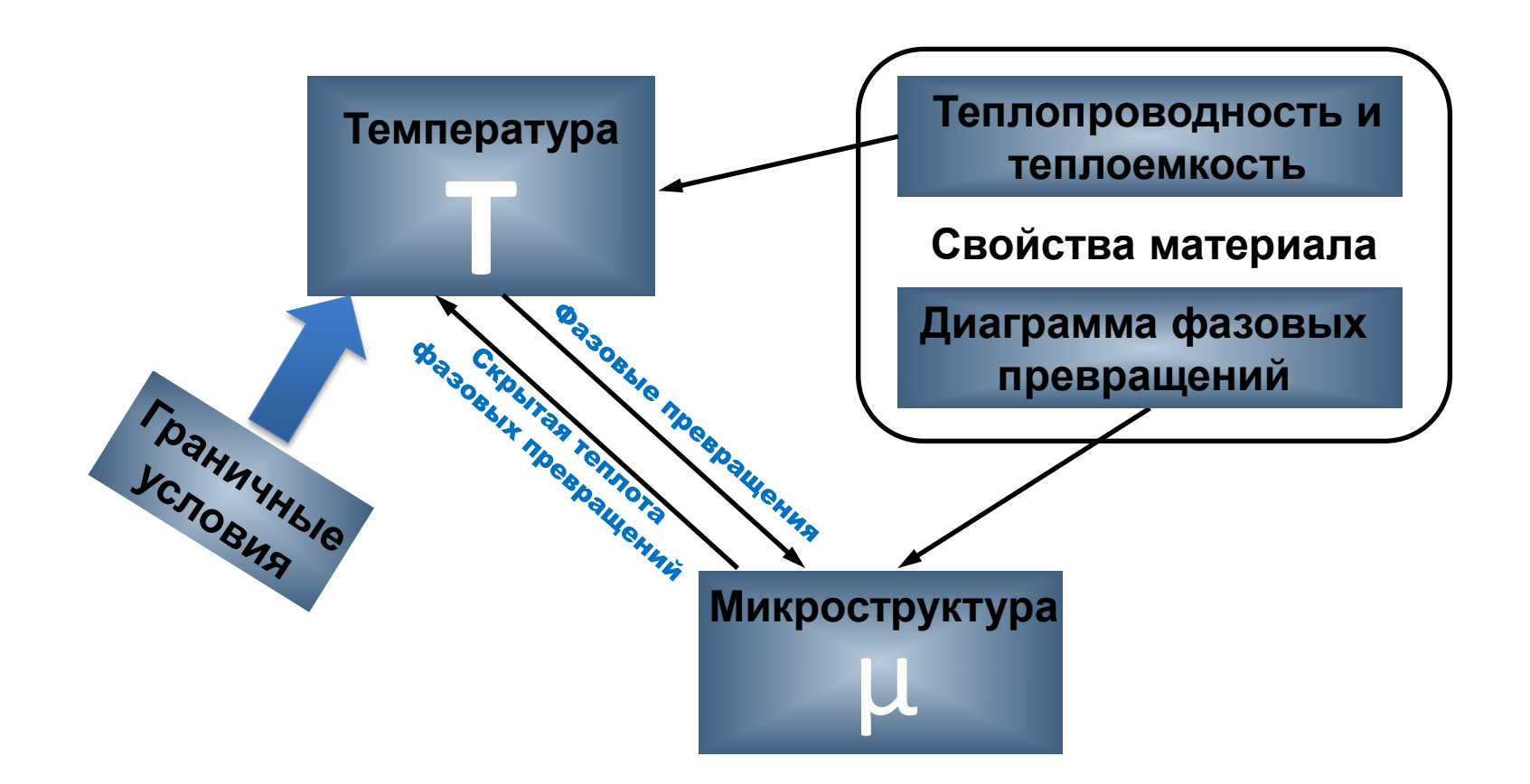

Без учета напряжений и деформаций

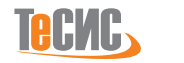

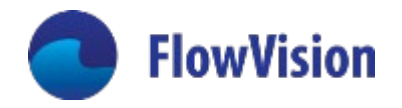

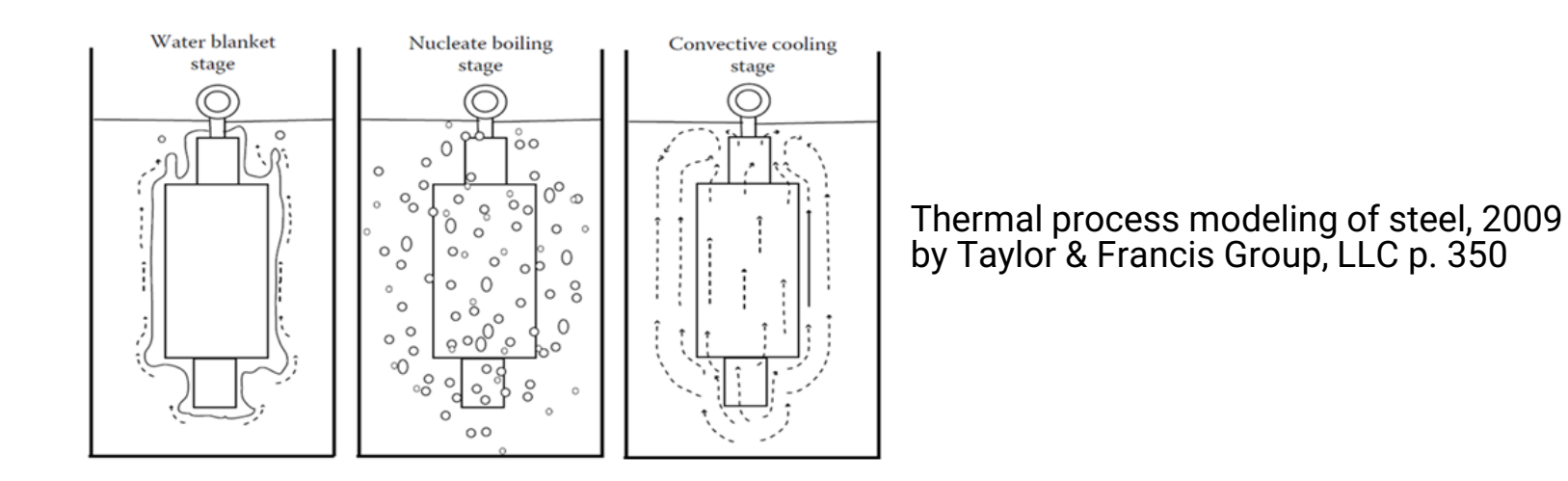

#### Есть эксперимент => «подбор» коэффициента теплоотдачи для ГУ

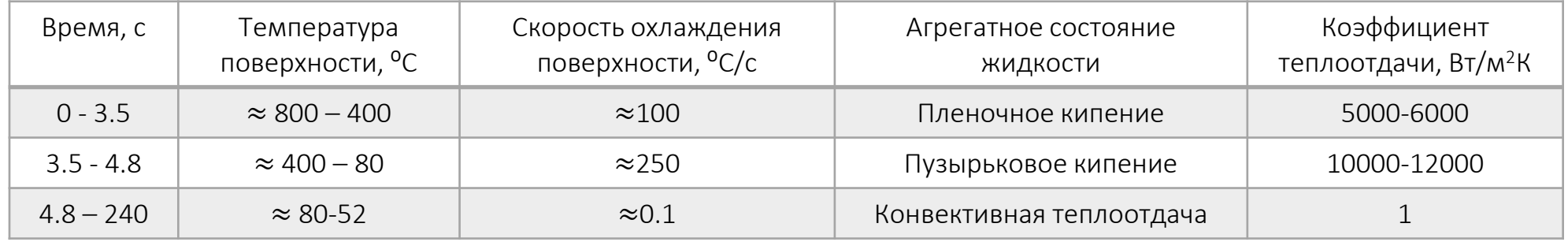

Компьютерное моделирование процесса термической обработки мелющих шаров. *Мет аллург* 7 (2021): 35-43.

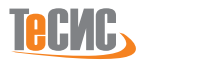

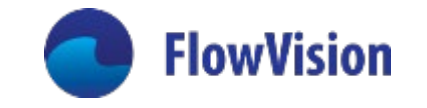

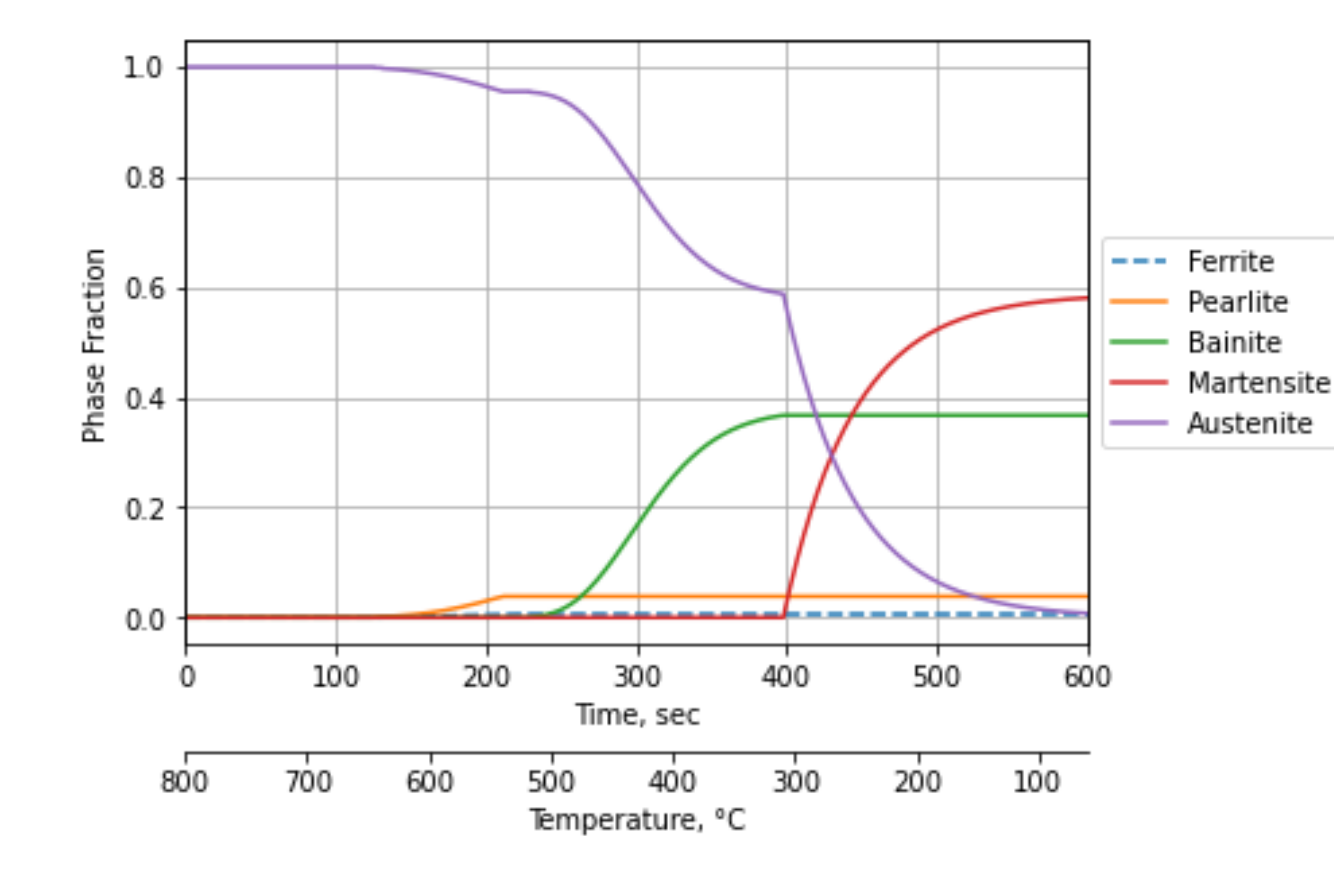

#### Расчетный фазовый состав стали 3140 при охлаждении ≈ 1.25 [°С/сек]:

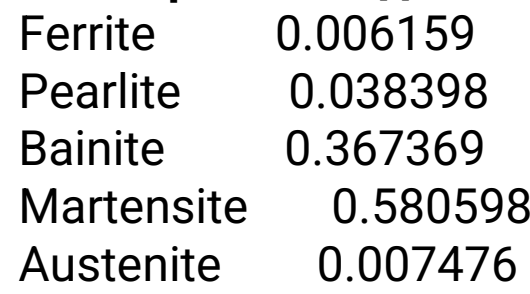

//\*\*\*Chemical composition\*\*\* // {'GrainSize': 7.0, 'C': 0.41, 'Mn': 0.86, 'Si': 0.26, 'Ni': 1.28, 'Cr': 0.71, 'Mo': 0.0, 'W': 0.0, 'As': 0.0, 'V': 0, 'Cu': 0.0}

Austenisation Temperature = 800.00; Cooling time = 600.00;

Cooling rate =  $1.23$ ;

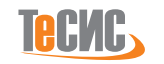

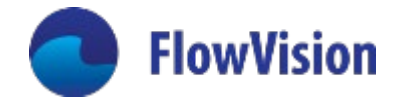

При наличии у пользователя экспериментальной TTT (Time Temperature Transformarion) диаграммы:

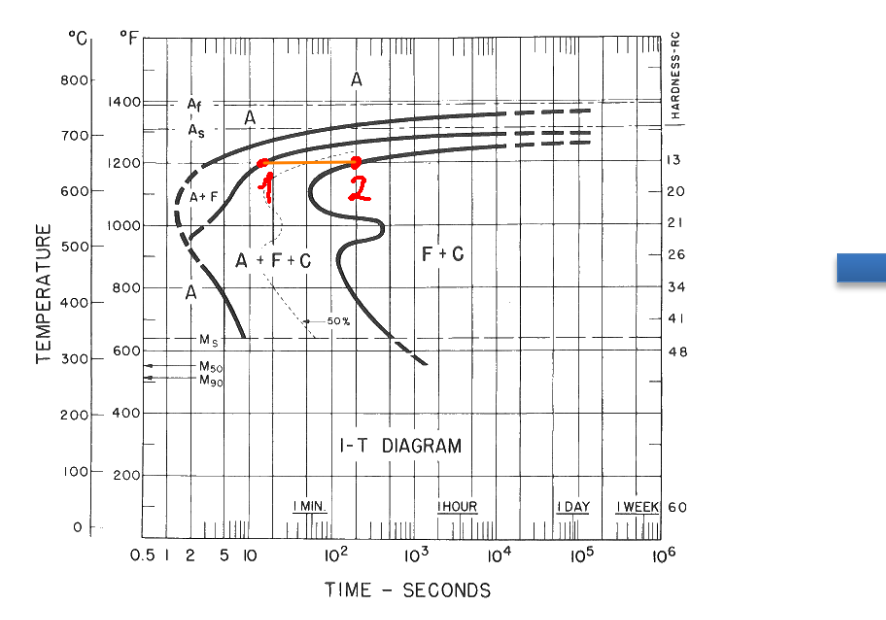

При изотермической выдержке при Т = 650 [°С]: Точка 1 - начало образование перлита Точка 2 - окончание образования перлита

С шагом 1 °С или больше TTT диаграмма может быть представлена в виде системы уравнений Аврами-Колмогорова:

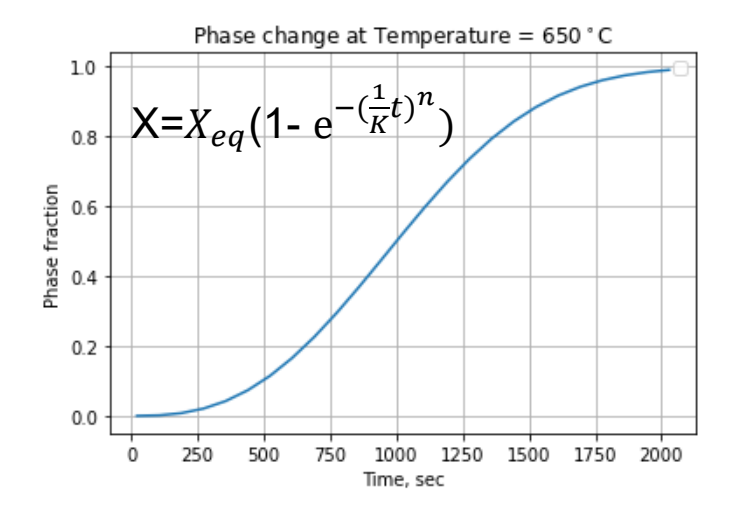

Х - объемная доля дочерней фазы,  $X_{ea}$  - объемная доля дочерней фазы в равновесном состоянии, К и п - коэффициенты, которые находят для каждой температуры отдельно, зная X в точках 1 и 2.

ПРАВАЯ ЧАСТЬ для уравнения массопереноса во FlowVision:

$$
\overline{\left(\frac{dX}{dt} = \frac{X_{eq} - X}{K} \mathbf{n}(-ln(1 - \frac{X}{X_{eq}}))^{1 - \frac{1}{n}}\right)}
$$

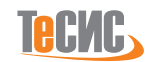

#### Постановка задачи во FlowVision

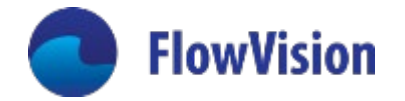

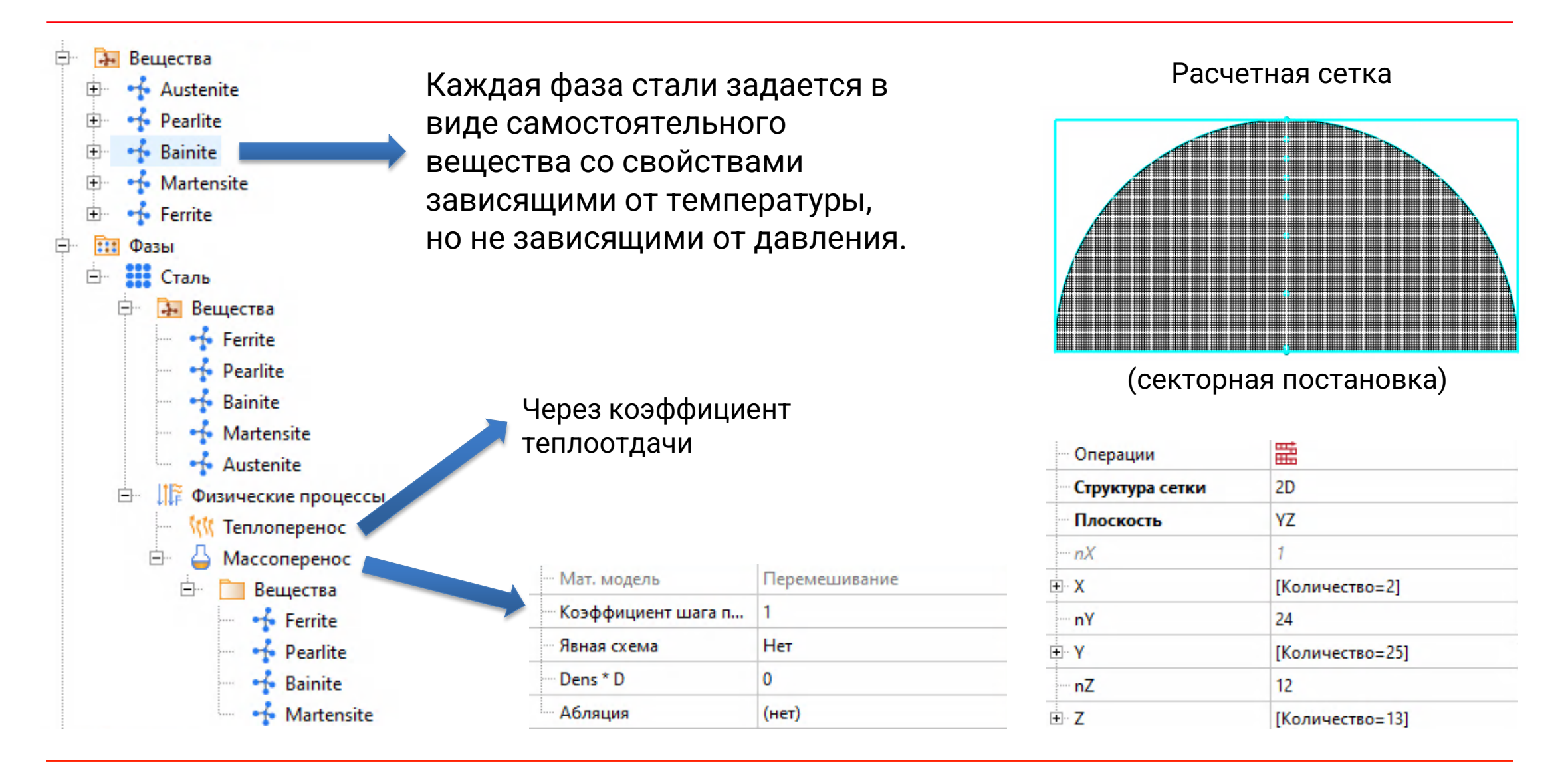

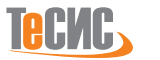

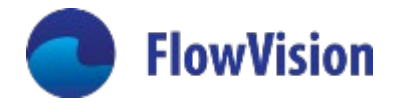

Моделирование с расчетной для стали 652СХ TTT диаграммой и вышеописанными граничными условиями показывает глубину прокаливания не менее 15 мм:

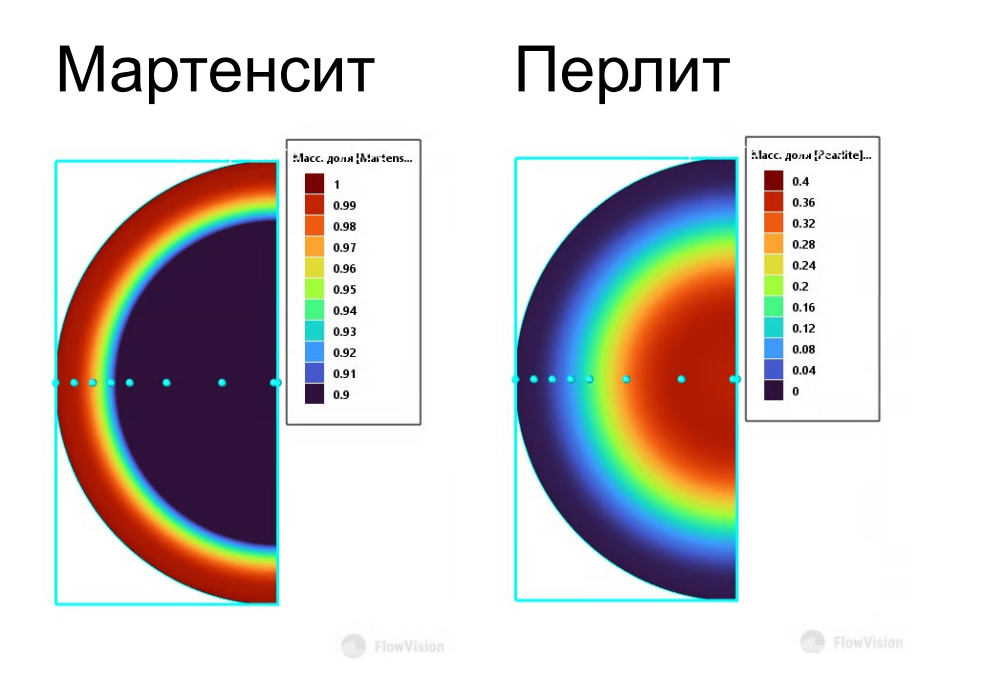

Экспериментально глубина закаленного слоя определяется из условия, что объемная доля мартенсита > 90% и составляет 14-18 мм.

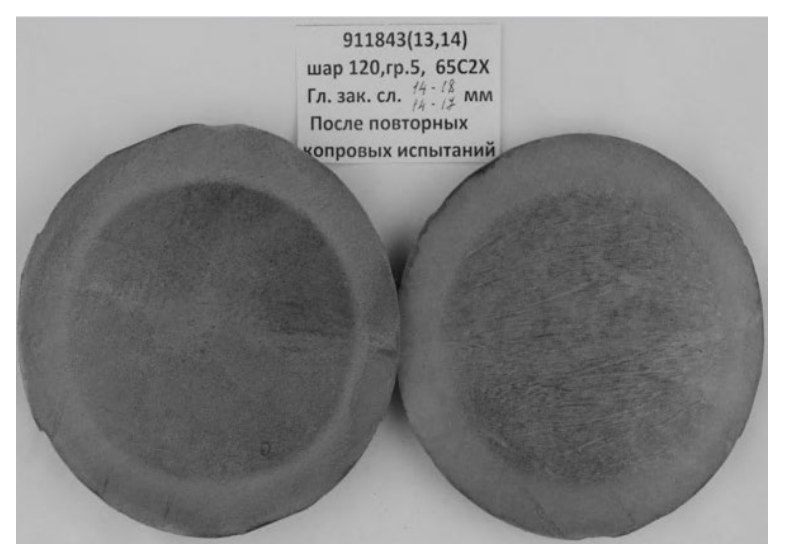

Шведов К. Н., Галимьянов И. К., Казаковцев М. А. Получение мелющих шаров с высокой поверхностной и нормированной объемной твердостью //Металлург. – 2020. – №. 6. – С. 16-22.

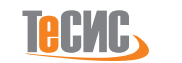

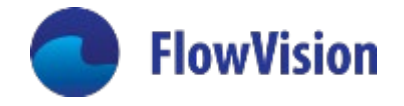

Твердость в каждой точке шара рассчитывается по правилу смеси, т.е.:

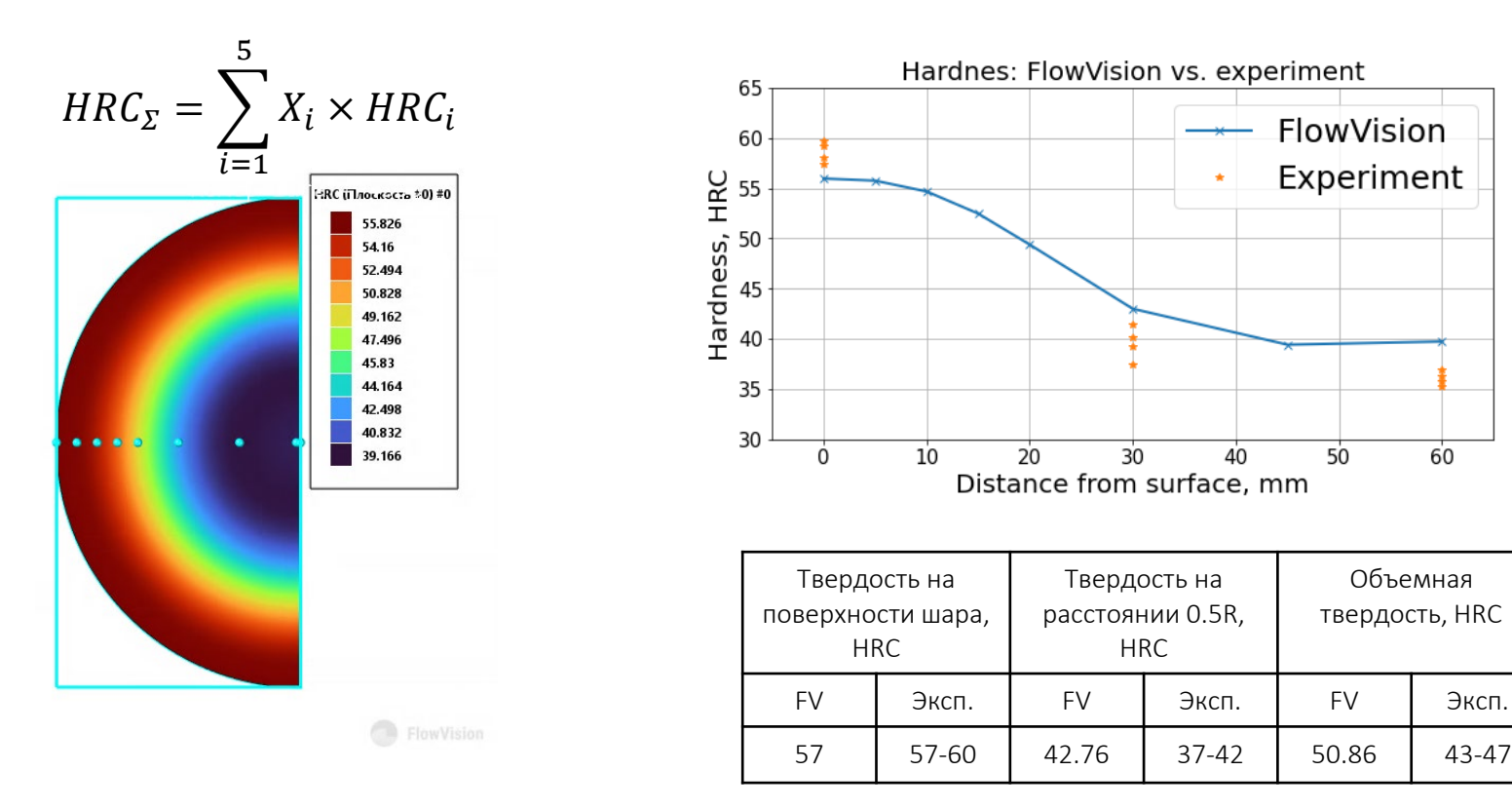

Шведов К. Н., Галимьянов И. К., Казаковцев М. А. Получение мелющих шаров с высокой поверхностной и нормированной объемной твердостью //Металлург. – 2020. – №. 6. – С. 16-22.

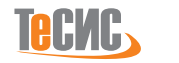

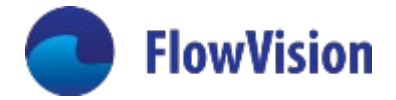

# Некоторые последние валидационные тесты FlowVision

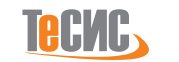

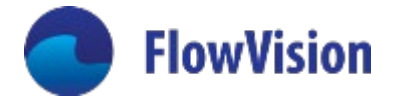

# Испарение керосина

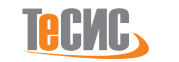

### Испарение керосина. Испытательный стенд

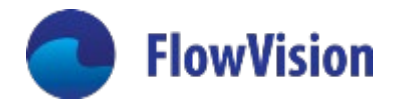

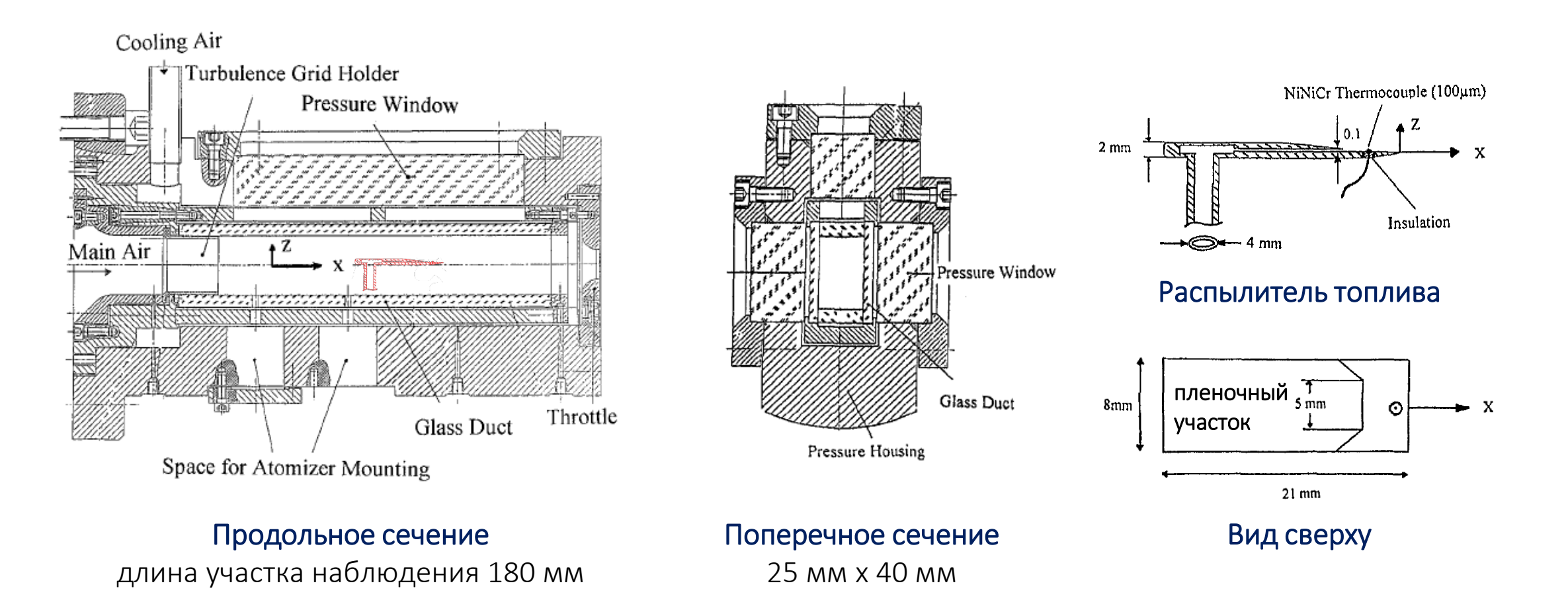

M. BRANDT , M. RACHNER & G. SCHMITZ (1998): An Experimental and Numerical Study of Kerosine Spray Evaporation in a Premix Duct for Gas Turbine Combustors at High Pressure, Combustion Science and Technology, 138:1-6, 313-348

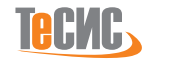

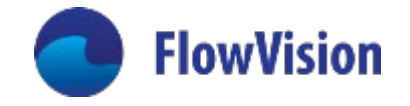

#### Испарение керосина. Постановка задачи во FlowVision

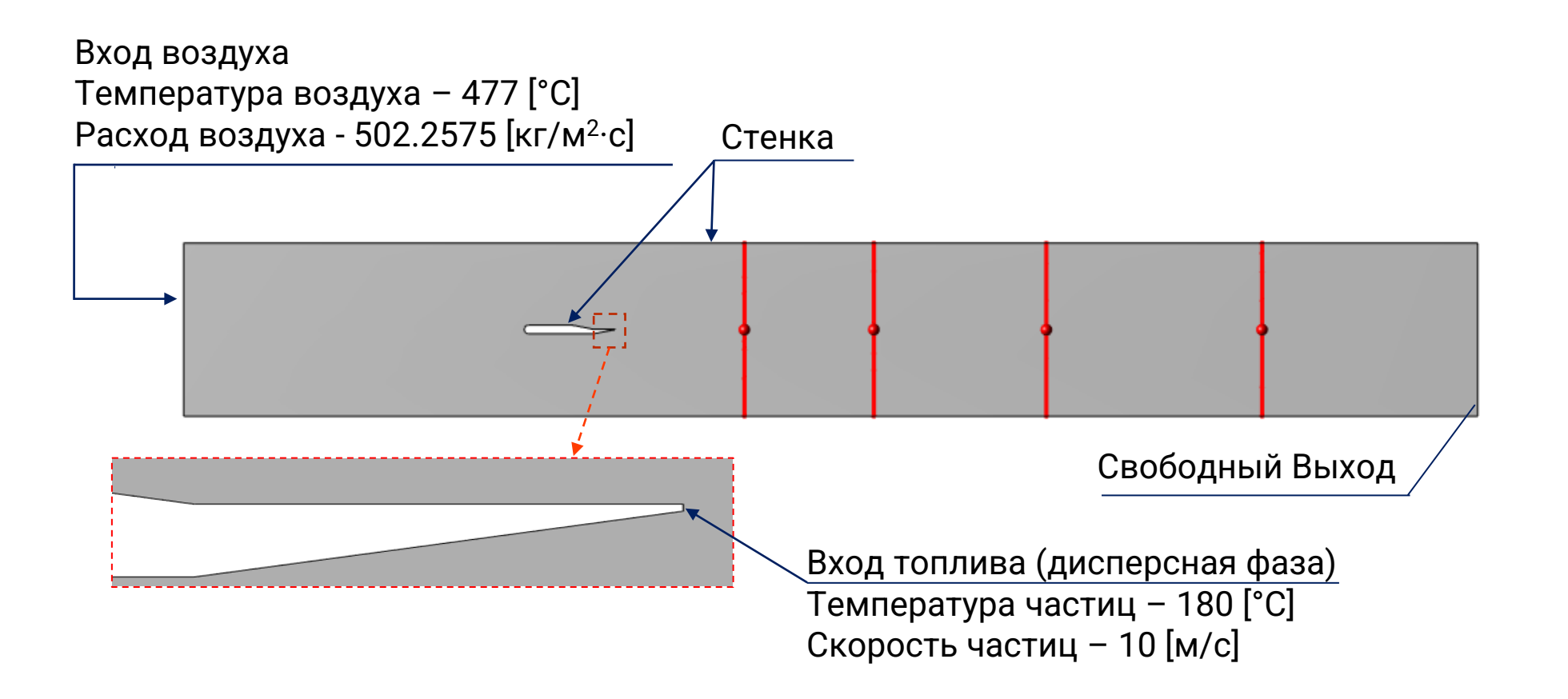

**Контрольные сечения:**  $x_k$  = 30 [мм], 60 [мм], 100 [мм], 150 [мм]

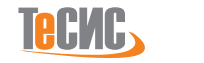

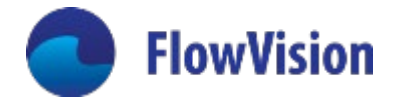

#### Испарение керосина. Спектр размерных семейств

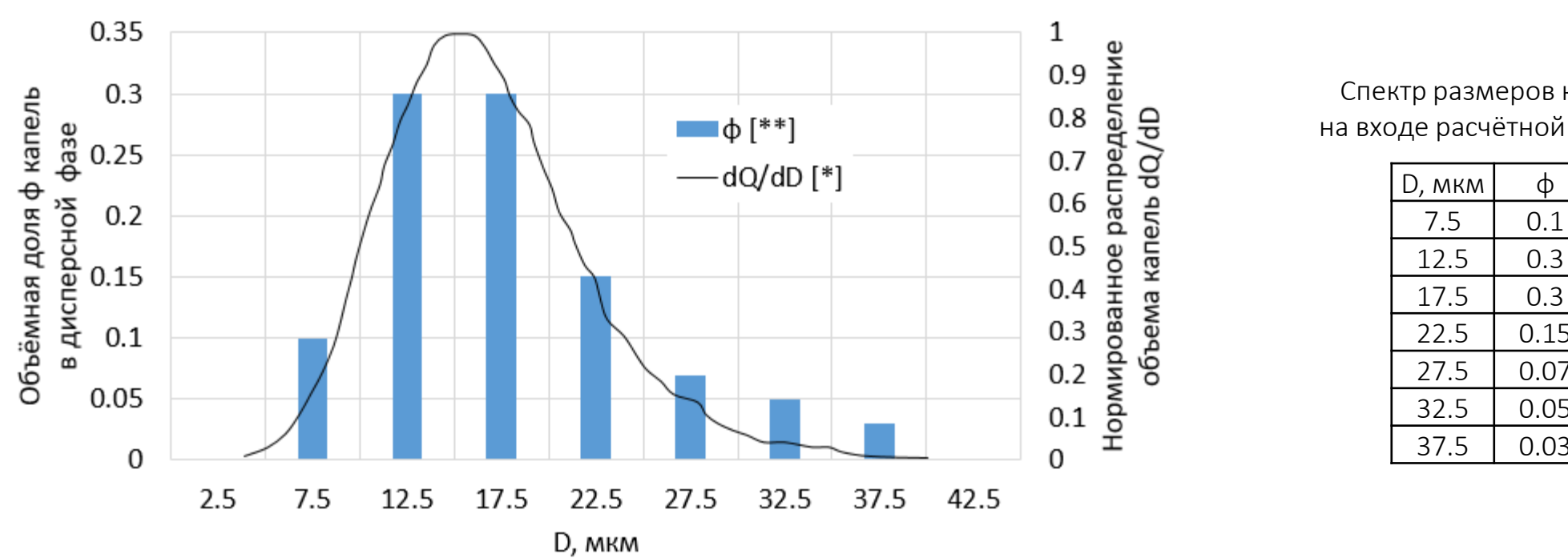

Спектр размеров капель на входе расчётной модели

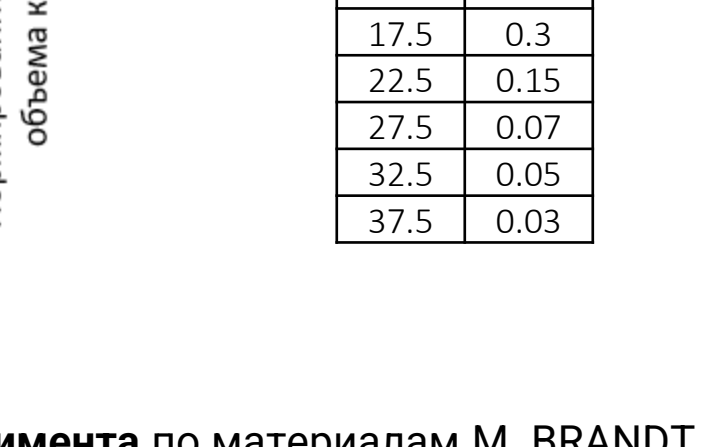

[\*] – функция распределения диаметров капель **с холодного эксперимента** по материалам M. BRANDT , M. RACHNER & G. SCHMITZ (1998): An Experimental and Numerical Study of Kerosine Spray Evaporation in a Premix Duct for Gas Turbine Combustors at High Pressure, Combustion Science and Technology, 138:1-6, 313-348 [\*\*] – выбор значений для расчета FlowVision

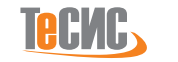

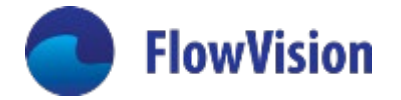

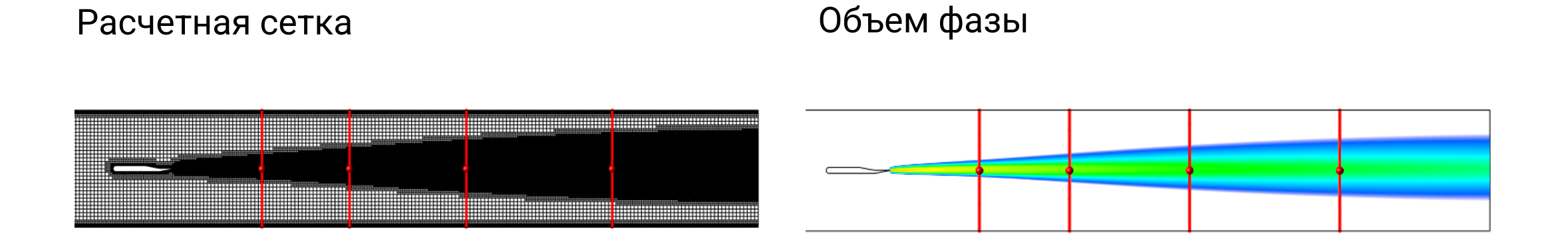

Распределение среднего Сотеровского диаметра / скорости испарения капель

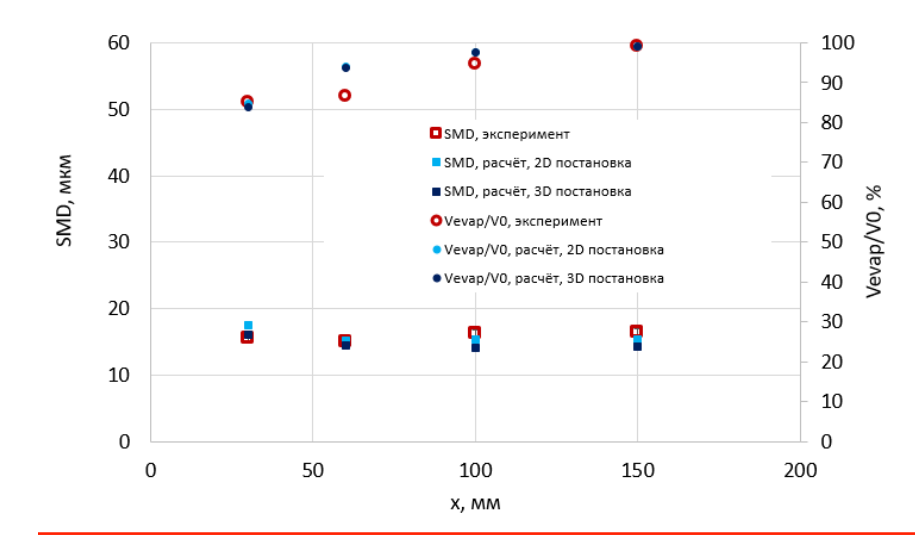

Скорость испарения - отношение разности объёмных потоков капель в сечениях  $X_0$  и  $X_k$  к потоку в  $X_0$ :

$$
\frac{V_{evap}}{V_0} = \frac{q_{V,k}^d - q_{V,0}^d}{q_{V,k}^d}
$$

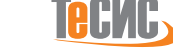

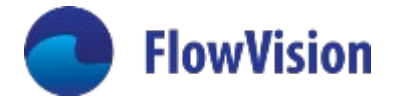

# Течение из

## сверхзвукового сопла

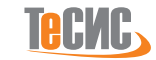

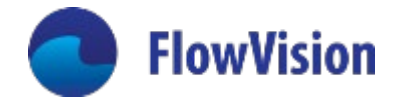

### Течение из сопла. Испытательный стенд

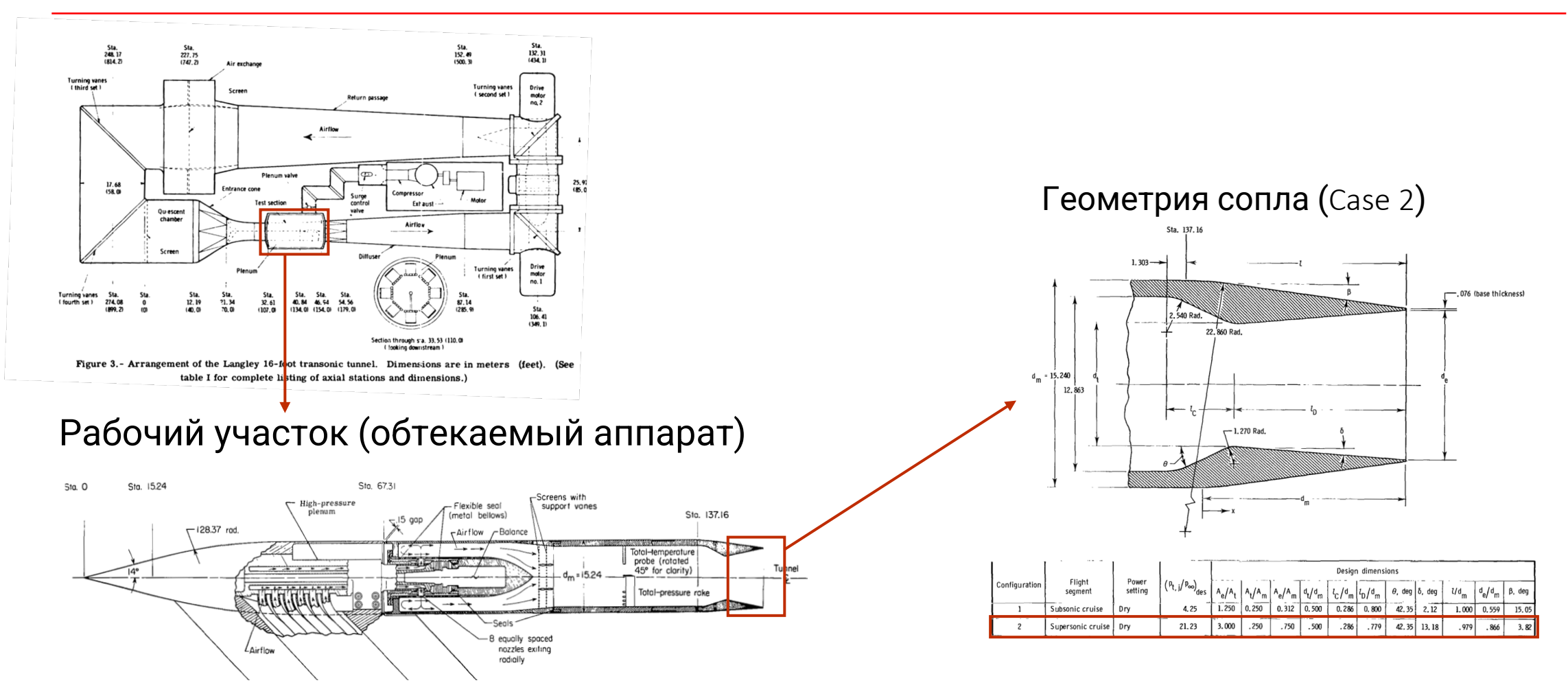

Carson, Lee, Experimental and analytical investigation of Axisymmetric supersonic cruise nozzle geometry at Mach numbers from 0.60 to 1.30 // 1981

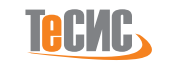

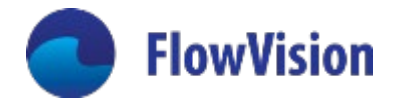

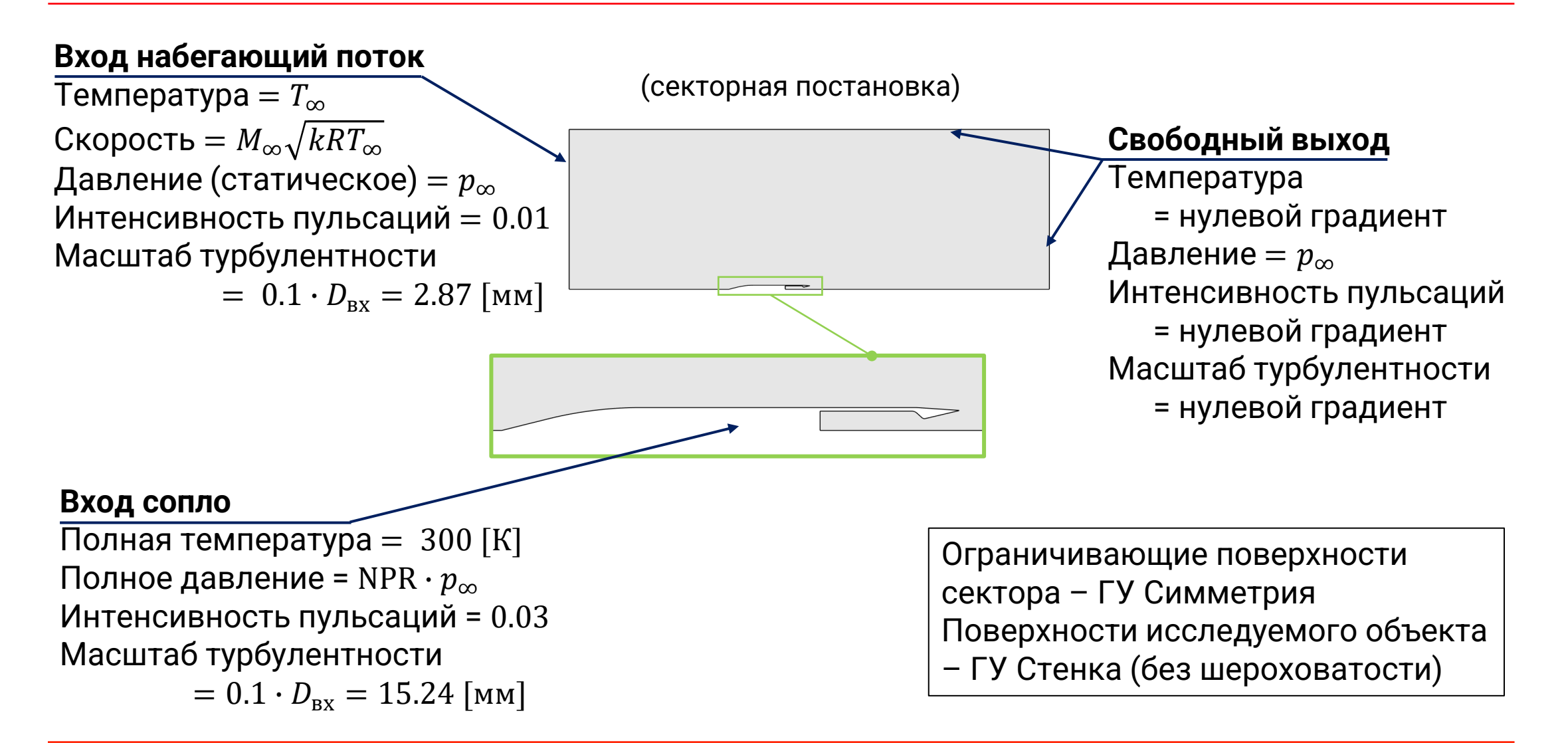

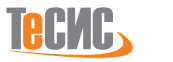

#### Течение из сопла. Расчетная сетка

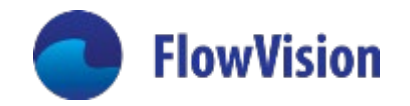

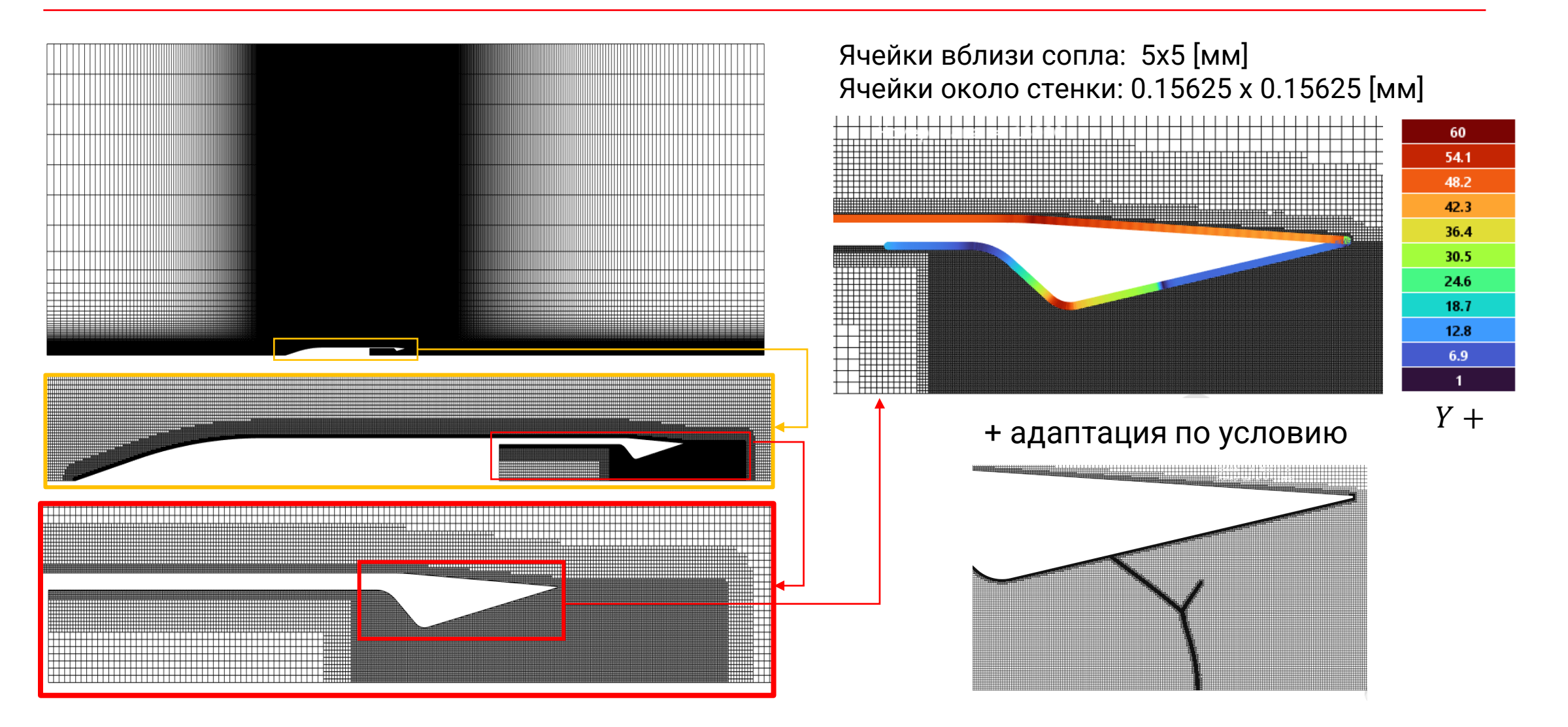

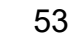

### Течение из сопла. Результаты

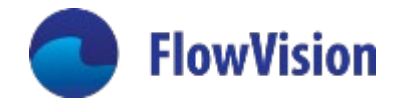

Распределение локального коэффициента давления по внешней поверхности аппарата при  $M_{\infty} = 1.2$ ,  $NPR = 10.08$ 

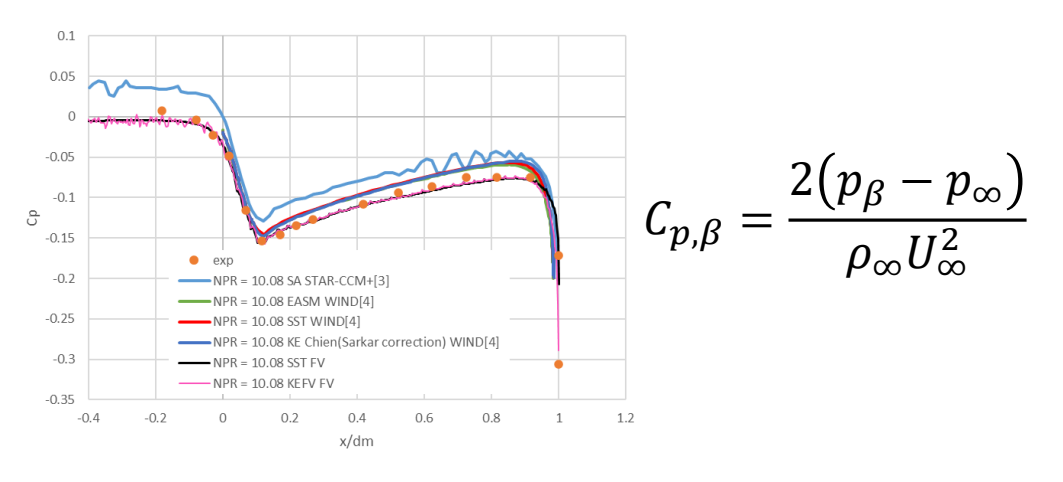

Распределение отношения локального статического давления к полному давлению на входе по внутренней поверхности сопла

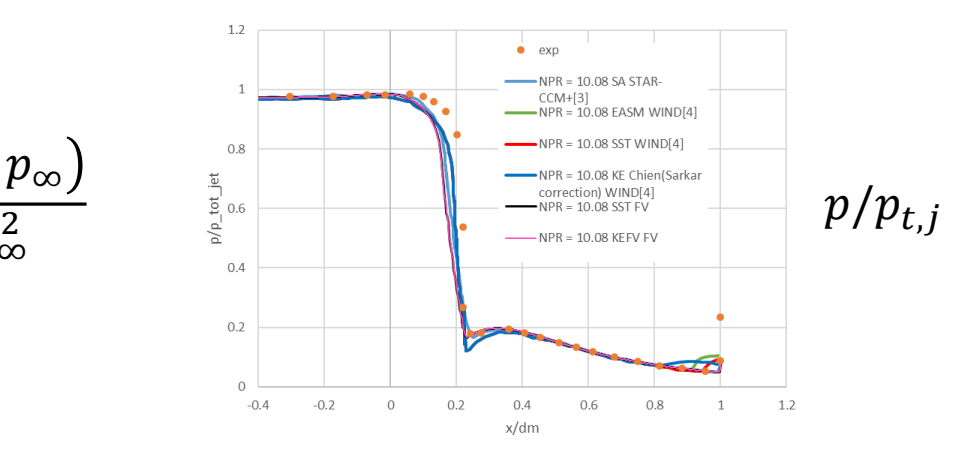

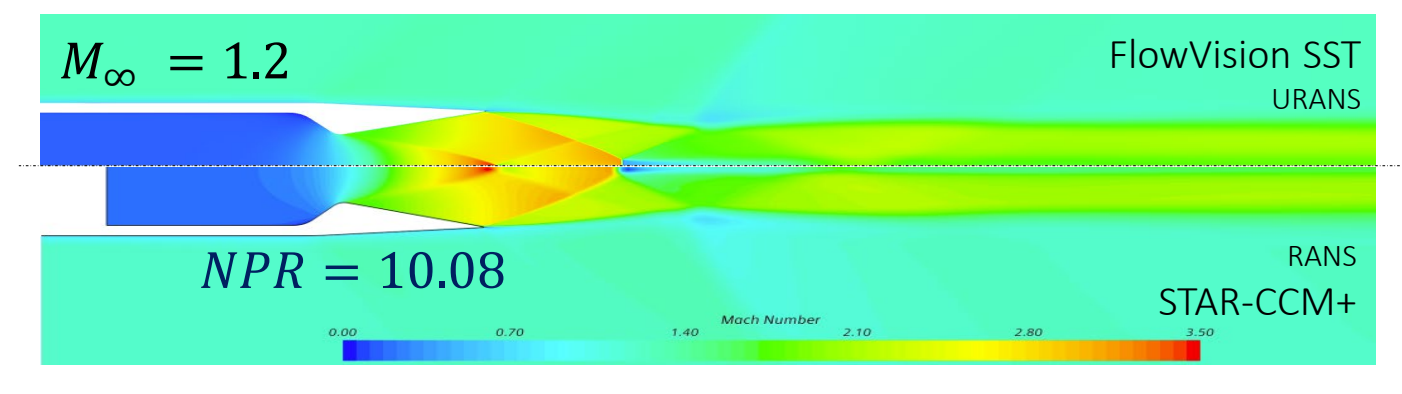

 $NPR = p_{t,i}/p_{\infty}$  -Nozzle pressure ratio. Значения *NPR,*  $M_{\infty}$ *,*  $p_{\infty}$  $T_\infty$  задаются согласно расчетным случаям

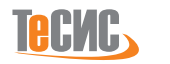

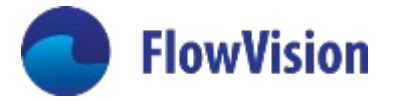

# Разрушение струи в

## поперечном потоке

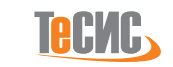

### Разрушение струи. Испытательный стенд

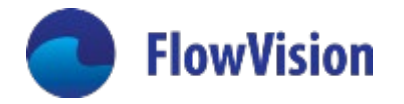

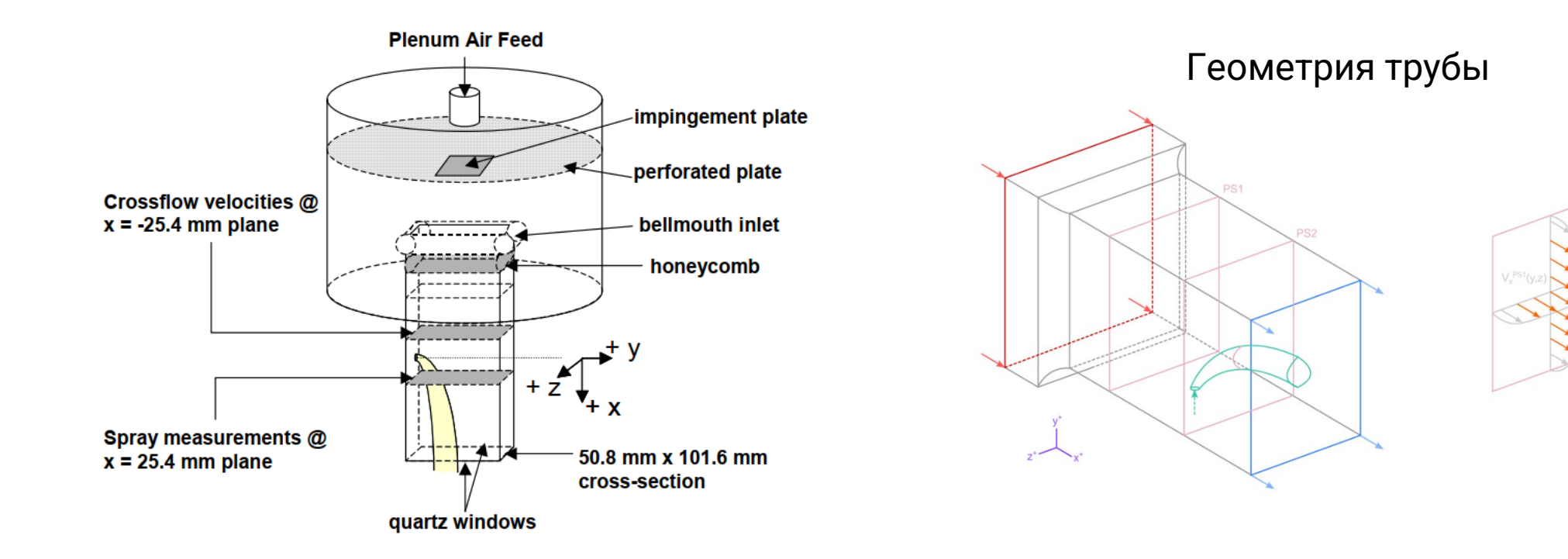

R.K. Madabhushi, M.Y.Leong, D.J.Hautman (2004): Simulation of the break-up of a liquid jet in crossflow at atmospheric conditions, ASME Turbo Expo 2004, GT2004-54093

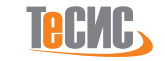

### Разрушение струи. Постановка задачи во FlowVision

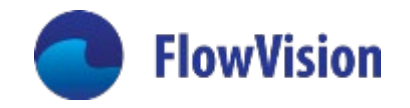

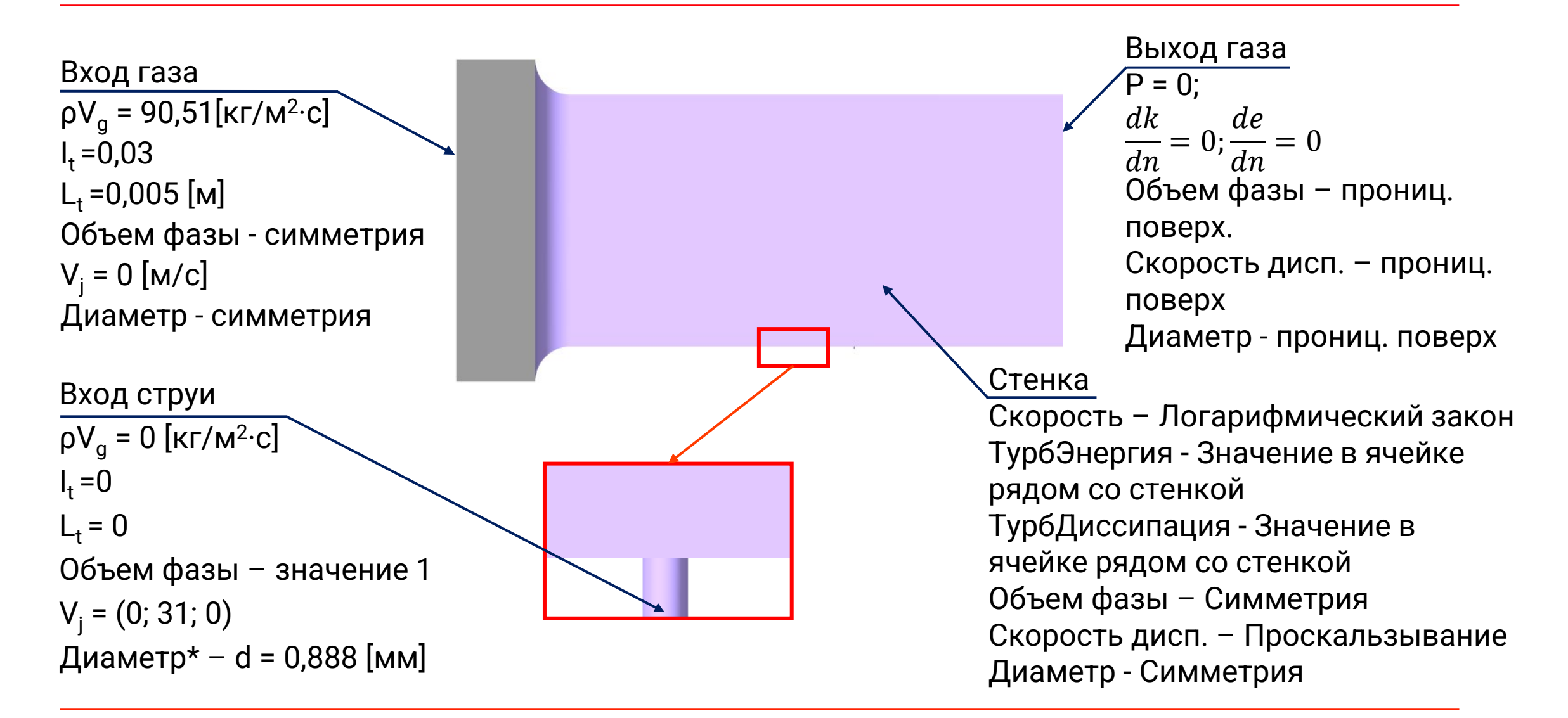

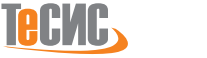

### Разрушение струи. Расчетная сетка

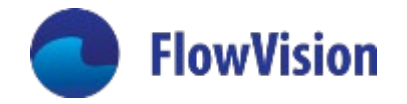

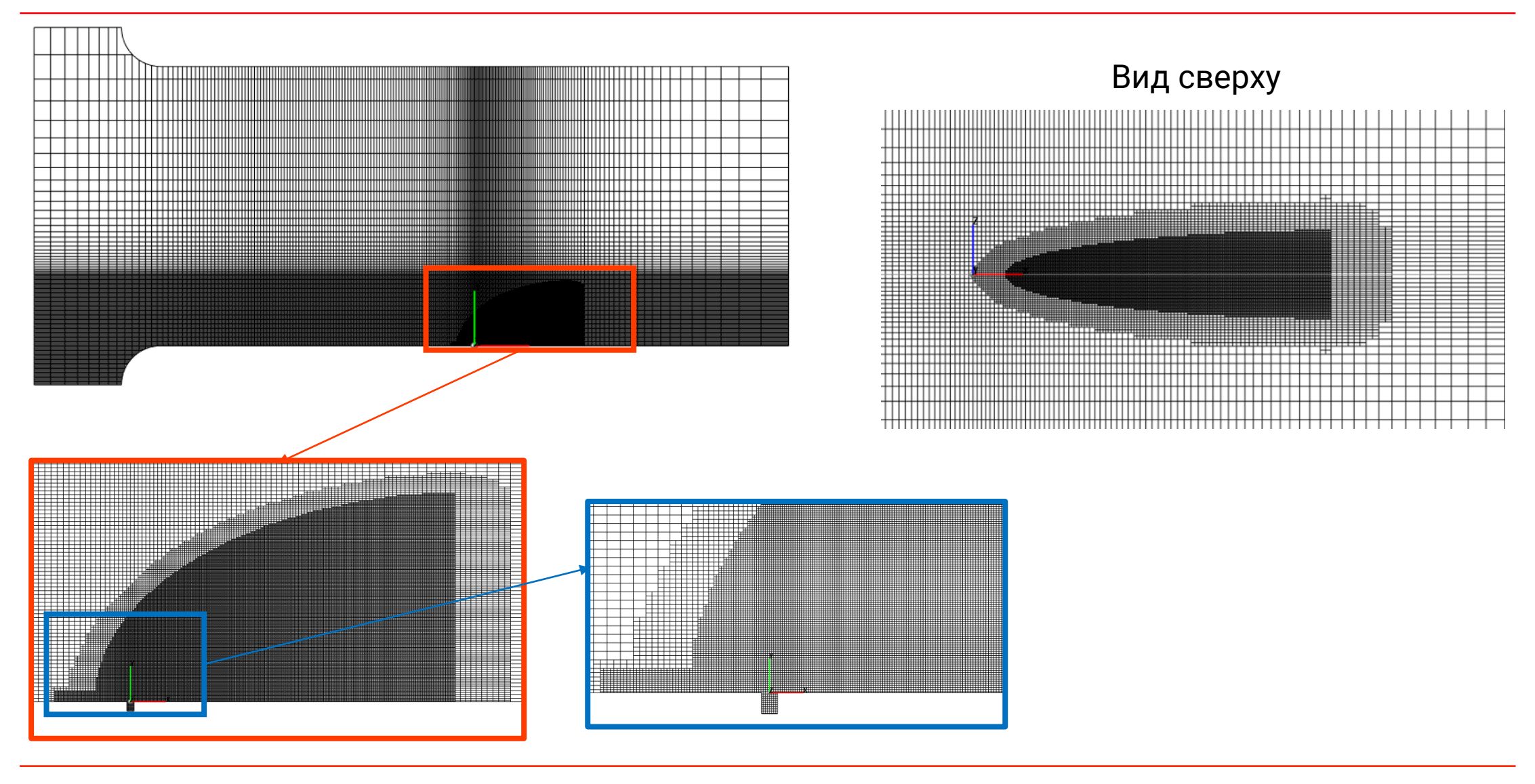

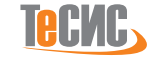

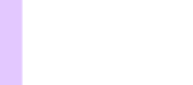

### Разрушение струи. Результаты

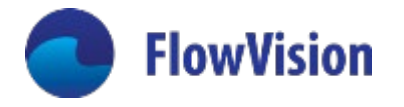

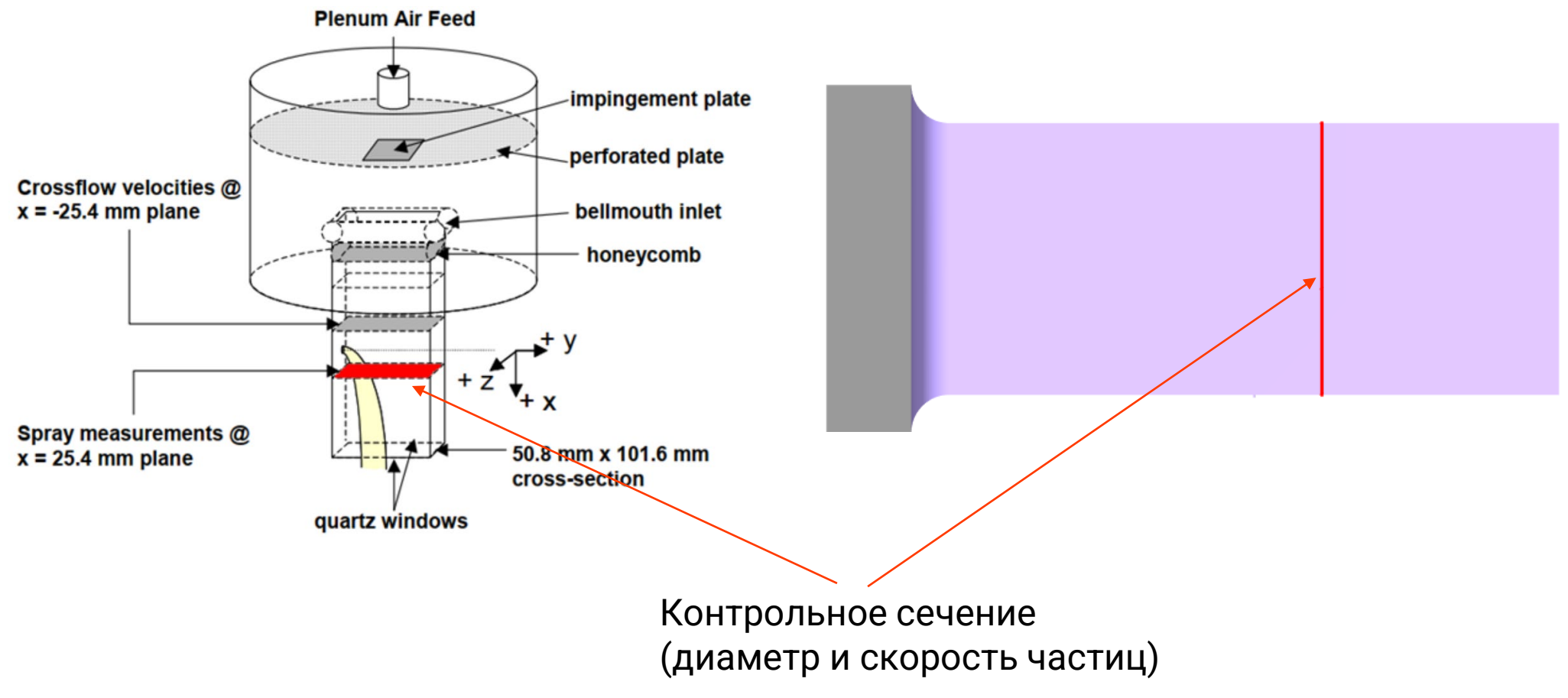

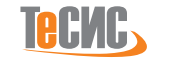

### Разрушение струи. Результаты

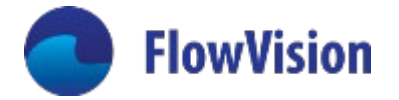

Диаметр частиц в контрольном сечении

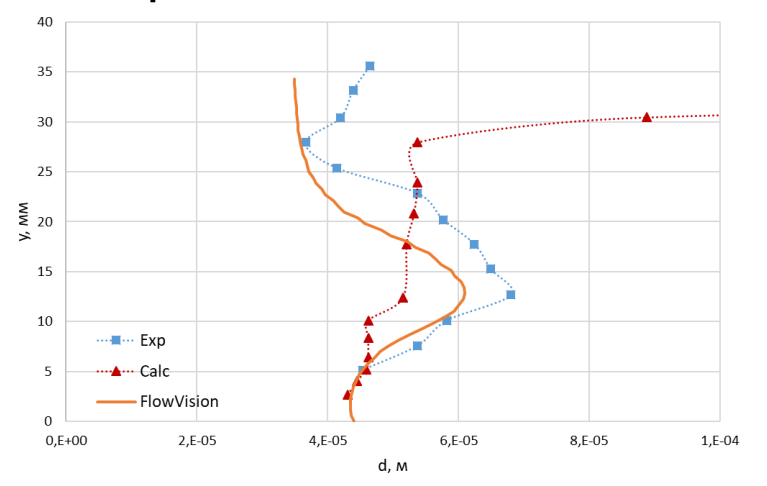

### Диаметр частиц Скорость воздуха

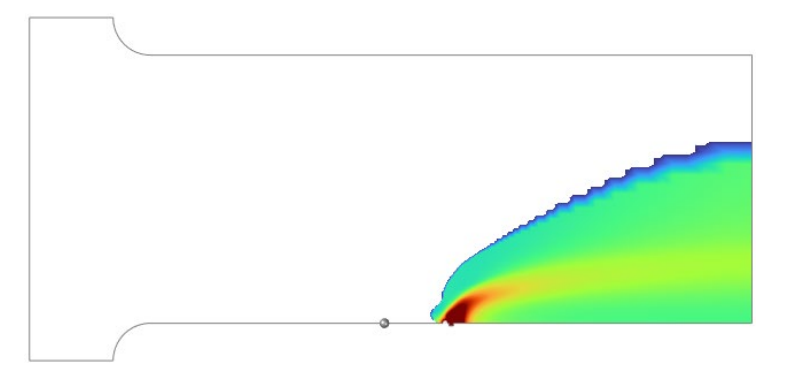

#### Скорость частиц в контрольном сечении

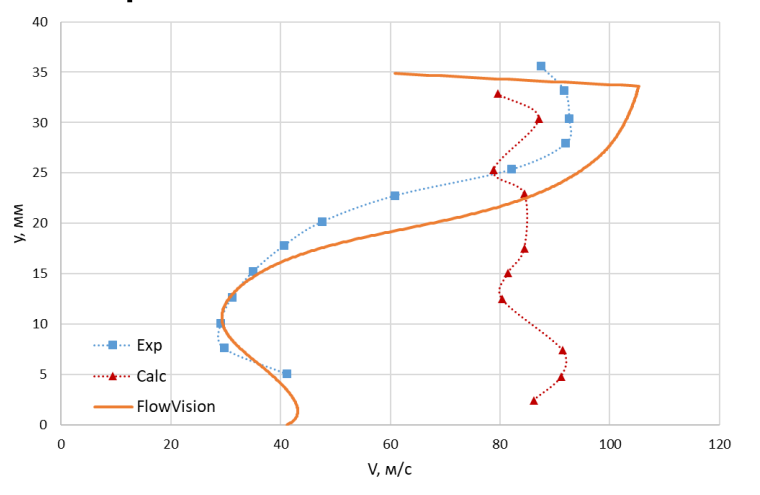

#### .<br>Объём Фазы Жидкост 0.31623 0.031623  $0.01$ 0.0031623  $0.001$ 0.00031623  $0.0001$ 3.1623e-05  $1e-05$

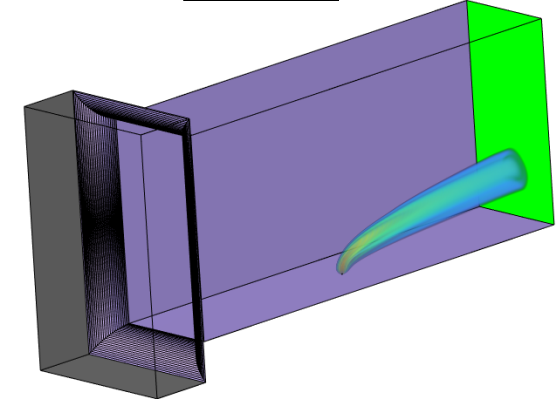

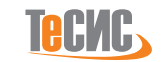

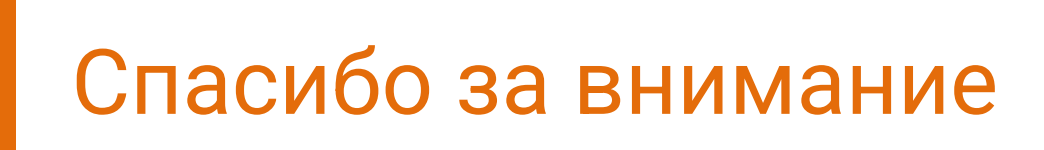

# **Ищем разработчиков для развития ПК FlowVision**

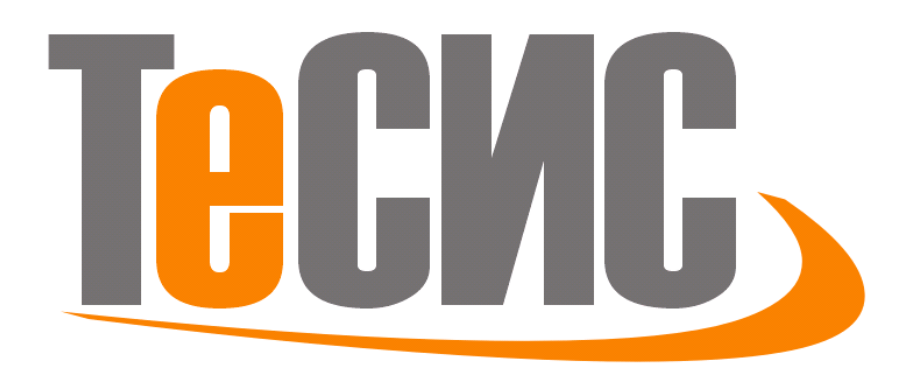

Сорокин Константин Эдуардович к.ф.-м.н., ведущий программист ООО ТЕСИС

[info@flowvision.ru](mailto:info@flowvision.ru)